### МІНІСТЕРСТВО ОСВІТИ І НАУКИ УКРАЇНИ НАЦІОНАЛЬНИЙ АВІАЦІЙНИЙ УНІВЕРСИТЕТ ФАКУЛЬТЕТ МІЖНАРОДНИХ ВІДНОСИН КАФЕДРА КОМП'ЮТЕРНИХ МУЛЬТИМЕДІЙНИХ ТЕХНОЛОГІЙ

ДОПУСТИТИ ДО ЗАХИСТУ Завідувач випускової кафедри \_\_\_\_\_\_\_\_\_\_\_\_\_\_ С.М. Лобода  $\langle \langle \rangle \rangle$   $\langle 2022 \, p. \rangle$ 

# КВАЛІФІКАЦІЙНА РОБОТА

# (ПОЯСНЮВАЛЬНА ЗАПИСКА)

# ВИПУСКНИКА ОСВІТНЬОГО СТУПЕНЯ БАКАЛАВРА

ЗА СПЕЦІАЛЬНІСТЮ 186 «ВИДАВНИЦТВО ТА ПОЛІГРАФІЯ»

# Тема: «Макет каталогу колекції експонатів музею Науково-дослідного інституту електромеханічних приладів»

Виконавець студент групи ВП-415 Многоліт Олександр Сергійович (студент, група, прізвище, ім'я, по батькові)

Керівник доцент кафедри КММТ Гальченко Світлана Миколаївна (науковий ступінь, вчене звання, прізвище, ім'я, по батькові)

Нормоконтролер: <u>Дальченко С.М.</u> Пальченко С.М. (підпис) (ПІБ)

КИ**ЇВ** 2022

# НАЦІОНАЛЬНИЙ АВІАЦІЙНИЙ УНІВЕРСИТЕТ

Факультет\_міжнародних відносин

Кафедра комп'ютерних мультимедійних технологій

Напрям (спеціальність, спеціалізація) 186 «Видавництво та поліграфія»

(шифр, найменування)

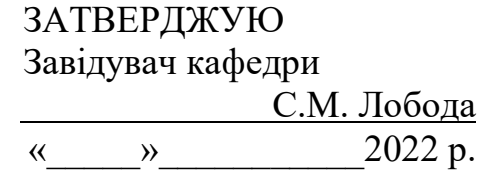

# ЗАВДАННЯ на виконання кваліфікаційної роботи

Многоліта Олександра Сергійовича

(П.І.Б. випускника)

1. Тема кваліфікаційної роботи «Макет каталогу колекції експонатів музею Науково-дослідного інституту електромеханічних приладів» затверджена наказом ректора від «19» квітня 2022 р. №

2. Термін виконання кваліфікаційної роботи: з 16.05.2022 р. по 19.06.2022 р.

3. Вихідні дані до кваліфікаційної роботи: теоретичні відомості, текстові та ілюстративні матеріали для створення макету.

4. Зміст пояснювальної записки: Теоретичні відомості проєктування каталогів. Технологія проєктування каталогу. Практична розробка каталогу колекції експонатів музею.

5. Перелік обов'язкового ілюстративного матеріалу: презентаційний матеріал, макет каталогу колекції експонатів музею Науково-дослідного інституту електромеханічних приладів.

# 6. Календарний план-графік

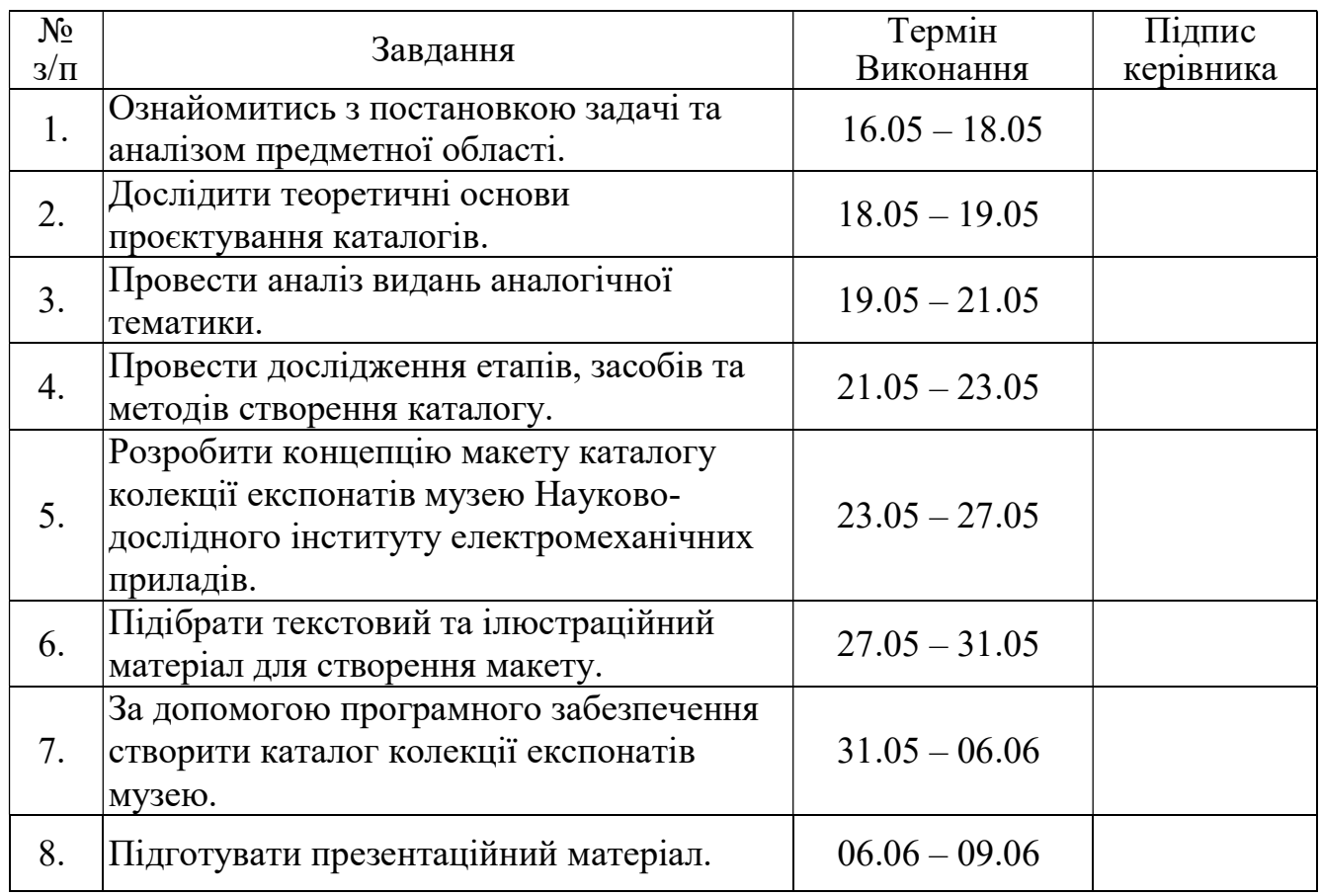

# 7. Дата видачі завдання: «16» травня 2022 р.

Керівник кваліфікаційної роботи  $\frac{\Gamma_{\text{aIIB-HKO C. M.}}}{\Gamma_{\text{b}}}\$ 

(підпис керівника)

Завдання прийняв до виконання  $\frac{M_{\rm HOTO, II} \rm O.~C.}{\rm (m_{\rm HHC~BH}~K) \rm O}$   $\frac{M_{\rm HOTO, II} \rm O.~C.}{\rm (II.1.5.)}$ 

(підпис випускника)

### РЕФЕРАТ

Пояснювальна записка до кваліфікаційної роботи: «Макет каталогу колекції експонатів музею Науково-дослідного інституту електромеханічних приладів» складається з 66 сторінок, містить 24 рисунки, 3 додатки та 29 використаних джерел.

ВИДАННЯ, КАТАЛОГ, КОЛЕКЦІЯ ЕСКПОНАТІВ МУЗЕЮ.

Об'єкт дослідження – каталоги.

Предмет дослідження – каталог колекції експонатів музею Науководослідного інституту електромеханічних приладів.

Метою кваліфікаційної роботи є знаходження та подальше обґрунтування підходів до створення каталогу та проєктування макету каталогу колекції експонатів музею Науково-дослідного інституту електромеханічних приладів.

Методи дослідження: теоретичні – аналіз, узагальнення, систематизація наукової та спеціалізованої літератури з теми дослідження; порівняння підходів до створення макету каталогу; практичні – створення та верстка каталогу колекції експонатів музею.

Технічні та програмні засоби: програма для верстки Adobe InDesign та графічні редактори Adobe Illustrator та Adobe Photoshop.

Практичне значення результатів кваліфікаційної роботи полягає в тому, що розроблений макет каталогу можна буде використовувати у діяльності музею Науково-дослідного інституту електромеханічних приладів.

# **3MICT**

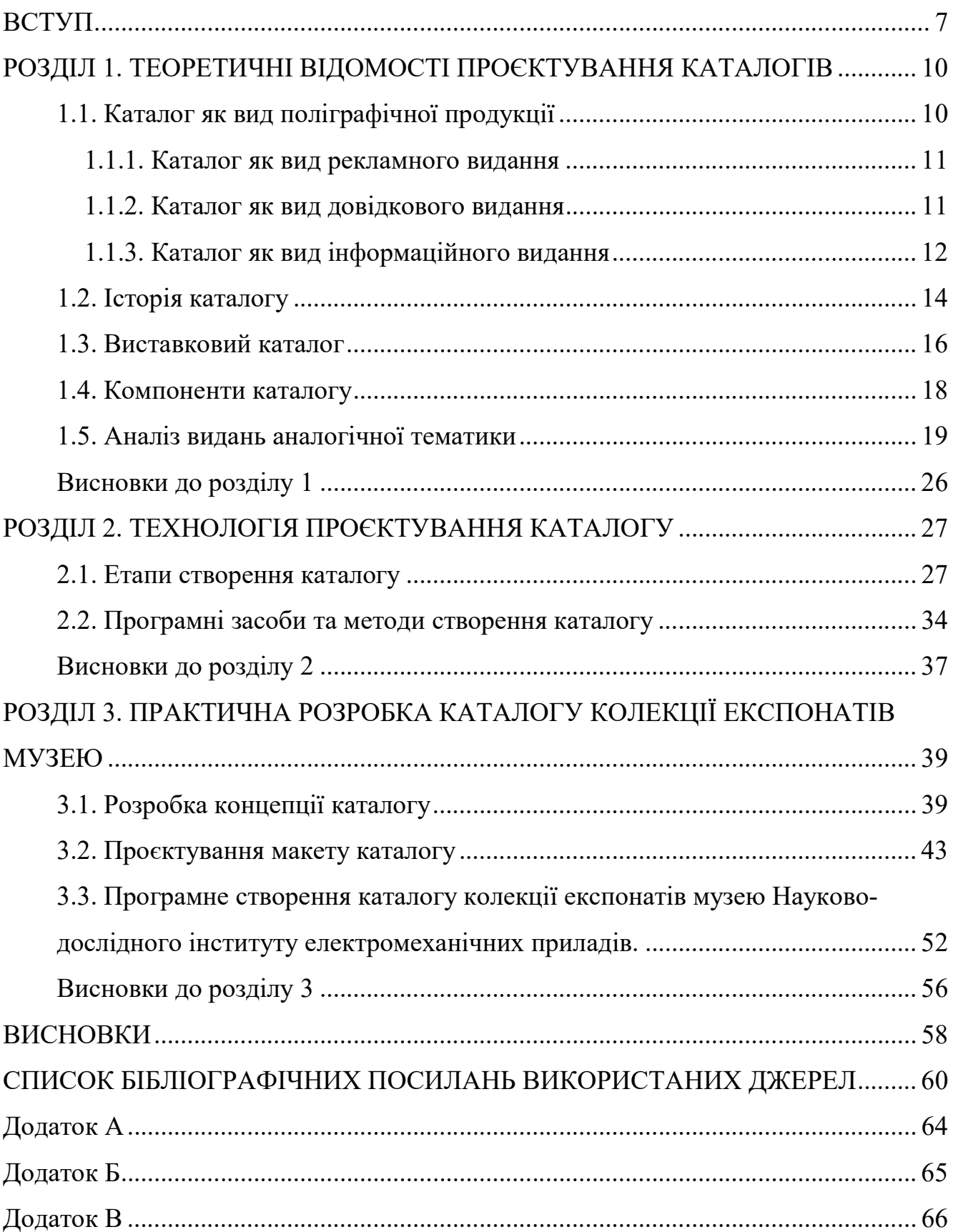

### ПЕРЕЛІК УМОВНИХ ПОЗНАЧЕНЬ, СКОРОЧЕНЬ, ТЕРМІНІВ

Поліграфія – це сфера промисловості, яка орієнтована на множинне репродукування текстового та графічного матеріалу.

Видання – це документ, який пройшов редакційно-видавниче опрацювання, виготовлений друкуванням, тисненням або іншим способом, містить інформацію, призначену для поширення. Видавниче оформлення, поліграфічне й технічне виконання якого відповідає вимогам правових і нормативних документів [3].

Вид видання – це сукупність видань, об'єднаних за однією чи кількома суттєвими типологічними ознаками [3].

Каталог – це довідкове, або інформаційне, або рекламне видання, що містить систематизований перелік наявних предметів і послуг із короткими відомостями про них. За періодичністю каталог може бути неперіодичним і періодичним виданням. Розрізняють каталоги виставки, бібліотеки, аукціону, видавничий, музейний, номенклатурний, промисловий тощо [3].

Концепція (від лат. conceptio – осягати, сприймати) – система поглядів, понять про ті чи інші явища або процеси, спосіб їхнього розуміння, тлумачення; основна ідея будь-якої теорії, головний задум; ідея чи план нового, оригінального розуміння; конструктивний принцип художньої, технічної та інших видів діяльності [11].

Програмне забезпечення – сукупність програм системи оброблення інформації та програмних документів, необхідних для експлуатації цих програм.

#### ВСТУП

Актуальність теми. Музеї – це скарбниці культурної та наукової спадщини. У сучасному світі постійно відбуваються зміни як у суспільному житті, так і в музейній справі. Сьогодні музеї, через необхідність підтримувати зацікавленість, рухаються у бік більшої доступності та відкритості до відвідувачів. Навіть невеликі музеї намагаються залучати сучасні технології та робити свої експозиції привабливішими.

Щоб зробити музейні фонди доступними для дослідників, для використання в експозиції, на виставках і в усіх інших видах науково-дослідної та культурнопросвітницької роботи, необхідно виробити в кожному музеї зручні та ефективні форми ознайомлення відвідувачів з колекціями. У цьому контексті чи не найзручнішою є така форма науково-фондової роботи, як створення різноманітних каталогів. Зрозуміло, що ефективність використання каталогів залежить від ступеня їхньої поліграфічної розробки.

Каталог, як вид поліграфічної продукції є ефективним засобом реклами, що використовується у різних сферах. Незважаючи на те, що виготовлення каталогу (дизайн, верстка, друк) є доволі кропітким процесом, музеї використовують каталог для реклами своїх експозицій та зручної організації інформації про експонати. На відміну від інших рекламних засобів каталог забезпечує відвідувача музею всією необхідною інформацією про музей та його експонати.

Те, що каталог повинен передати в першу чергу, це візуальний зміст експозиції. Строго кажучи, каталог експозиції музею — це видання, опубліковане для документування виставки, що містить перелік робіт, які експонуються. Проте окрім просто перерахування експонатів каталог може містити додаткову інформацію, таку як ілюстрації, вступні есе, аналіз творів мистецтва, біографічні відомості про художників тощо. Такі доповнені каталоги використовують з метою ознайомлення відвідувачів з експозицією та зацікавленням їх до подальших відвідувань. Це означає, що ілюстративний склад такого видання має бути на

високому рівні, фотографії мають репрезентувати відвідувачу експонати так, щоб хотілося побачити їх вживу. Разом з тим, гарний каталог повинен розкривати цінність музею, зацікавлюючи для подальших відвідувань.

Каталог експозиції, як і будь-який інший, має виправдати своє існування, відповідаючи на реальний запит, або висвітлюючи раніше невідомі теми. З точки зору комерційного видавця, успішні каталоги виставок – це ті, що добре продаються на виставці і продовжують продаватися ще довго після закриття виставки. Для цього видання має відповідати виставці, доповнювати досвід відвідувачів, стимулюючи додатковою інформацією і більш широким спектром зображень, ніж можна було б побачити на виставці. Також каталог експозиції може набути довідкового значення незалежно від виставки. .

Якісний виставковий каталог повинен містити зв'язні оповідні тексти від окремих авторів, що знаються на темі експозиції, ілюстрації, які інтегровані з текстом і контрольний список експонованих робіт, який прихований на звороті або надрукований окремо для відвідувачів виставки.

Підсумовуючи, каталоги можуть стати в нагоді музеям у презентації їх експозицій відвідувачам. Інформація, що відображається в каталогах виставок, описує експонати, що виставляються, знайомлячи відвідувачів з економічними та символічними цінностями конкретних предметів. Серійне використання каталогів також може розкрити історію певних сфер мистецтва й науки, що може стати значним полем для майбутніх досліджень.

Отже, тема роботи є актуальною з огляду на необхідність розвитку музейної сфери. Створення та оформлення каталогів експозицій музеїв – це відмінне поліграфічне рішення якісної репрезентації наукових та мистецьких витворів серед відвідувачів.

Мета кваліфікаційної роботи – знаходження та подальше обґрунтування підходів до створення каталогу та проєктування макету каталогу колекції експонатів музею Науково-дослідного інституту електромеханічних приладів.

### Об'єкт дослідження – каталоги.

Предмет дослідження – каталог колекції експонатів музею Науководослідного інституту електромеханічних приладів.

### Для досягнення мети було поставлено ряд завдань:

- ‒ провести теоретичний аналіз літератури;
- ‒ визначити структуру каталогу;
- ‒ розглянути етапи виготовлення відповідної продукції;
- ‒ обрати програмне забезпечення для реалізації роботи;
- ‒ розробити концепцію макету видання;
- ‒ підібрати текстовий та ілюстрований матеріал;

‒ реалізувати макет каталогу колекції експонатів музею Науково-дослідного інституту електромеханічних приладів.

Методи дослідження: теоретичні – аналіз, узагальнення, систематизація наукової та спеціалізованої літератури з теми дослідження; порівняння підходів до створення макету каталогу; практичні – створення та верстка каталогу колекції експонатів музею.

Технічні та програмні засоби: програма для верстки Adobe InDesign та графічні редактори Adobe Illustrator та Adobe Photoshop.

Практичне значення результатів кваліфікаційної роботи полягає в тому, що розроблений макет каталогу можна буде використовувати у діяльності музею Науково-дослідного інституту електромеханічних приладів.

#### РОЗДІЛ 1

#### ТЕОРЕТИЧНІ ВІДОМОСТІ ПРОЄКТУВАННЯ КАТАЛОГІВ

### 1.1. Каталог як вид поліграфічної продукції

Звернемося до термінології, затвердженої у ДСТУ 3017:2015 «Інформація та документація. Видання. Основні види. Терміни та визначення понять», що містить визначення всіх основних видів видань. Отже, каталог – це довідкове, інформаційне чи рекламне видання, що містить систематичний перелік доступних товарів і послуг з короткою інформацією про них. Періодичність каталогу залежить від його призначення, може бути неперіодичним та періодичним. Існують каталоги виставки, бібліотеки, аукціону, видавничий, музейний, номенклатурний, промисловий тощо. [3].

Як бачимо, будь-який каталог може бути віднесений до різних видів видань, представлених у ДСТУ, або навіть одночасно бути інформаційним, довідковим та рекламним виданням. Головне завдання каталогу – це ведення певного переліку об'єктів з основною інформацією про них, що полегшує пошук цих об'єктів за якоюсь ознакою.

За своїм призначенням каталоги можна умовно розділити на:

1. Каталог продукції (наприклад, одного виробника або одного типу продукції; поширюється серед фахівців, що займаються оптовими закупівлями).

2. Рекламний каталог (друковане видання, яке розповсюджується в магазині та його околицях для залучення уваги потенційних покупців до товару, спеціальними пропозиціями, супутнім послугам тощо).

3. Бібліотечний каталог (упорядкована сукупність бібліографічних записів на документи, що є у фондах бібліотеки, її складової чи групи бібліотек).

4. Виставковий каталог (перелік експонатів представлених на виставці, аукціоні тощо).

#### 1.1.1. Каталог як вид рекламного видання

Як було зазначено, каталог може бути рекламним виданням. Такий каталог має назву рекламного, його завдання – перерахувати продукти чи послуги, зазначити їхні основні деталі, та допомогти його читачам прийняти рішення про покупку. Текст такого каталогу включає характеристики товару (послуги), такі як: розмір, колір, вага, наявність, ціна, відгуки клієнтів тощо.

Рекламні каталоги повинні виконувати дві основні функції: бути швидкими для ознайомлення (під час пошуку інформації про продукт) і добре впорядкованими (з огляду на велику кількість даних, які вони містять). Рекламні каталоги допомагають користувачеві побачити всі пропозиції продукції компанії в одному місці з відповідною інформацією та варіантами, що дозволяє клієнту легко їх порівнювати та приймати рішення.

«Avon» - гарний приклад компанії, яка успішно використовує цей канал для продажу свого асортименту косметики. Товари в їхніх каталогах представлені за категоріями, таким чино клієнт може переглянути товар та його опис разом із ціною та безпосередньо замовити продукт через каталог.

Також каталоги домотають у просуванні бренду. Використання фірмових кольорів, зображень, логотипу, шрифтів та висловів у каталозі може створити бренду імідж, що дозволить йому виділитися серед інших. Деякі компанії розміщують в каталогах свою історію та шлях, щоб дистанційно встановити зв'язок з аудиторією. Це дозволяє користувачам легко згадати бренд після перегляду його рекламного каталогу.

#### 1.1.2. Каталог як вид довідкового видання

Каталоги корисні не лише як маркетинговий засіб, а й в якості видання, що ознайомить з певною інформацією торгових представників, внутрішні відділи продажів, покупців, працівників магазинів, маркетологів та менеджерів. Торгові

представники та внутрішні відділи продажів використовують каталоги продукції, щоб передати своїм клієнтам важливу інформацію про продукт або послугу.

Оптовим покупцям каталог потрібен як додатковий матеріал під час прийняття рішення про покупку. Це допомагає їм порівнювати різні продукти/послуги від різних постачальників і вибрати найбільш прийнятний для себе варіант. Зовнішні сторони, такі як агентства, партнери, торгівельні посередники та продавці використовують подібні каталоги для отримання інформації про продукт і послугу задля подальшого обміну нею з кінцевими користувачами.

Також варто згадати про каталоги створені в основному для внутрішнього використання. Каталогізація допомагає підприємствам відстежувати запаси, точно підраховуючи кількість кожного товару на складі, зменшуючи кількість кожного разу, коли продукт продається, і сигналізуючи про необхідність повторного замовлення. Така внутрішня каталогізація продукції гарантує, що компанія матиме під рукою достатні запаси продукції без її надлишку. Компанії-виробники також можуть вести каталог деталей, необхідних для ремонту їх обладнання. Перелік може включати елементи, необхідні для ремонту певних компонентів, номери деталей та їх розташування. Звичайно, що завдяки технологічному прогресу такі каталоги ведуться в електронному вигляді. Проте, надання звітності за допомогою таких каталогів все ще має паперовий пріоритет.

Отже, каталоги необхідні щоб отримати інформацію, таку як технічна інформація та характеристики продуктів. Запис її у зручному для використання форматі допомагає користувачеві детально дізнатися про продукт (предмет, послугу).

#### 1.1.3. Каталог як вид інформаційного видання

Каталог як інформаційне видання містить систематизовані відомості про документи (опубліковані, неопубліковані, ті, що не публікуються) або результат аналізу та узагальнення відомостей, представлених у першоджерелах. Їх зазвичай видають організації, що займаються науково-інформаційною діяльністю.

Такий каталог результатом аналітико-синтетичного опрацювання первинних документів. Від інших каталогів відрізняється структурою основного тексту, який загалом складається з відомостей про документи. та вторинної документальної інформації. Такий каталог може використовуватися в усіх сферах діяльності: науковій, практичній, навчальній, виховній, освітній, управлінській.

Прикладом може слугувати бібліотечний каталог, завдання якого полягає у інформуванні про масиви і потоки опублікованих, неопублікованих документів і забезпечення їх використання. Бібліотечний каталог – це впорядкована сукупність бібліографічних записів про документи бібліотечного фонду, його складової чи групи бібліотек, що розкриває склад фонду за формальними ознаками документів (автор, назва, місце видання) та/або їх змістом (за галуззю знання або предметом).

Водночас такий каталог слугує інформаційно-пошуковою системою, тобто засобом швидкого пошуку тих чи інших документів (чи встановлення факту їх відсутності) у фонді. Є різновидом каталогу як загального поняття та одним з найважливіших елементів системи довідково-пошукового апарату бібліотеки [5].

До каталогу, як виду інформаційного видання існує низка вимог: науковість, доступність, точність, різноплановість, оперативність. Бібліотечні каталоги призначені не лише для задоволення різних інформаційних запитів відвідувачів бібліотеки, але й для бібліотечних працівників, зокрема в разі потреби уточнення певної інформації й покращення упорядкування фондів (зокрема, у формі службових каталогів) [5]. Існують різні класифікації бібліотечного каталогу в залежності від тих чи інших ознак. Дослідники В. Сєдих, В. Удалова та Г. Терентьєва класифікували каталоги за:

1. Способом групування бібліографічних записів: абеткові (алфавітні), систематичні, предметні, нумераційні, регіональні, комплексно-системні, словникові, хронологічні;

2. Призначенням: службові, читацькі, читацько-службові;

3. Обсягом відображення фонду: зведені, центральні, генеральні, підфондів;

4. Видами документів, що в них відображені: книг, періодичних видань, нотних, картографічних, нормативно-технічних, патентних [13].

#### 1.2. Історія каталогу

Каталоги настільки увійшли в наше повсякденне життя, що легко забути, що вони мають дуже багату та цікаву історію. Перший каталог опублікував Альд Пій Мануцій у Венеції в 1498 році. Мануцій заснував свою компанію «The Aldine Press» у Венеції в 1495 році. Винахід друкарського верстата на початку того століття дозволив Мануцію ефективно виготовити перші друковані видання багатьох грецьких і латинських класиків. Коли він хотів представити свої книги у Венеції, він видав каталог усіх книг, які надрукував, створивши перший в історії опублікований каталог [16].

Після Другої світової війни розпочалася нова ера споживання, компанії стали використовувати каталоги як додатковий канал залучення покупців. На початку 80х років минулого сторіччя каталог став одним з основних інструментів прямої реклами . Багато компаній розширили свій бізнес за допомогою каталогів. Наприклад, у 1982 році каталожні продажі Victoria's Secret становили 55% річних продажів у 7 мільйонів доларів [25].

Хоча більшість людей сприймають каталог як посібник для покупок, створений торговим посередником, існують й інші формати каталогів, які можуть бути корисними у різних сферах. Деякі каталоги використовуються для організації колекцій музею, оцінки матеріальних цінностей, що належать компанії чи певній організації. Інші типи каталогів надають інформацію про маркетингові плани, тому можуть бути корисні для проведення досліджень ринку.

Мабуть, найвідоміший тип каталогів створюється роздрібними продавцями, щоб надати пропозиції та продати свої товари як поточним, так і потенційним клієнтам. Ці каталоги являють собою список продуктів, які компанія пропонує на продаж цього сезону. Зазвичай вони стилізовані під загальний стиль бренду, містять фотографії, назви та номери продуктів, їхній опис, а іноді й ціну.

Такі каталоги також містять інформацію про замовлення та доставку, адресу компанії, політику повернення і, головне, копію реклами бренду компанії. Кожен

аспект каталогу розроблено для відображення переваг компанії та її подальшого просування.

Нині, через зручність та простоту замовлень в Інтернеті, каталоги здебільшого перейшли у цифровий формат, хоча деякі все ще випускаються у паперовому форматі. Фізична копія, яка надходить у поштову скриньку споживача і яку можна потримати у руках, переглянути декілька разів і передати іншим потенційним клієнтам, як і раніше, має велику рекламну цінність. Великі роздрібні покупки, особливо під час новорічних свят, часто призводять до збільшення кількості роздрібних каталогів, які виготовляються та надсилаються безпосередньо споживачам.

Мабуть, одним із найвідоміших зарубіжних каталогів є «Sears Big Book Catalog», який друкувався понад 100 років. За свою історію він продавав широкий асортимент товарів, включаючи кінські сідла, кінопроекційні системи, шпалери, фарби, предмети побуту та навіть одяг. Хоча компанія більше не випускає свій загальний каталог, обираючи замість цього онлайн-версію, вона все ще випускає свою різдвяну книгу побажань для сезону святкових покупок [24]. На рис. 1.1. зображено розворот щорічного різдвяного каталогу «Sears», що починаючи з 1933 року, стане американською іконою

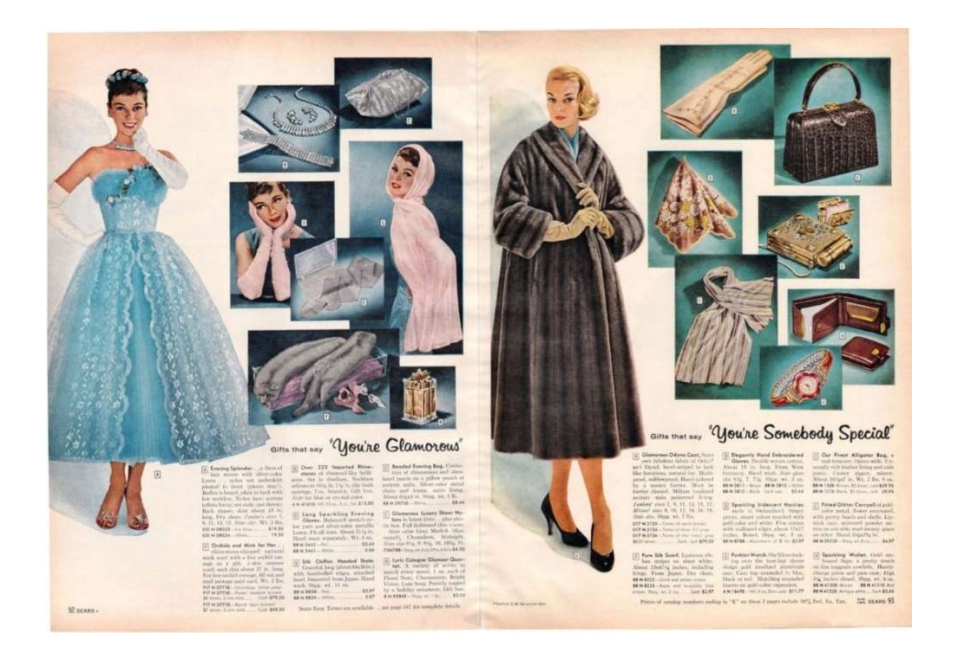

Рис. 1.1. Розворот різдвяного каталогу «Sears» 1957 року

#### 1.3. Виставковий каталог

Заклади, що спеціалізуються на предметах культурного інтересу, є іншим типом організацій, які використовують каталоги. Музеї, художні галереї, історичні та наукові товариства збирають і зберігають колекції культурного значення. Каталог цих предметів гарантує, що для кожного предмета ведеться точний запис, що є необхідним кроком для оцінки його вартості та страхування колекції. У багатьох з цих каталогів є як перелік фактичного фізичного предмета, так і окремий перелік його оцифрованих копій.

Приватні колекціонери також використовують каталогізацію, як корисну практику королю великої колекції, адже в міру збільшення колекції деякі деталі можуть бути втрачені або забуті. У каталозі, який детально описує кожний предмет, його особливі характеристики, приблизну вартість, стан і країну походження, усю важливу інформацію буде зібрано в одному місці. Електронна база даних цих деталей також полегшить пошук інформації, коли вона потрібна.

Будь-який виставковий каталог за своєю природою є довідковою літературою, яка містить першоджерела для подальших досліджень наукової та культурної спадщини. Створення виставкових каталогів завжди було важливим напрямом діяльності установ-власників (бібліотек, музеїв, архівів), а також своєрідним підсумком певного етапу їхньої роботи.

Виставковий каталог – це зазвичай друковане видання, яке описує або засвідчує певну історичну подію: виставку. Він дає назву цієї виставки, загалом згадуючи дату та місце проведення. Більшість відомих нам каталогів містять перелік усіх митців чи колективів, які виставляються. Після кожного імені експонента в каталогах часто додається список творів мистецтва з їхніми назвами, іноді згадка про їхніх колекціонерів, розміри, ціну, локалізацію тощо. У багатьох каталогах учасники виставки вказуються за їхньою національністю, місцем народження, часто адресою галереї, яка їх представляє, або навіть їхньою власною адресою. Каталоги Академічних салонів 19 століття навіть вказували вказують ім'я майстра у якого вчився митець чи місця, де він навчався. Сучасні каталоги також включають

біографії та критичні тексти. Історики мистецтва звикли використовувати каталоги виставок, щоб знайти точну інформацію, таку як назва витвору мистецтва або точні дати даної виставки.

Укладання каталогів витворів науки та мистецтва завжди ґрунтувалося на серйозних дослідженнях – навіть за часів становлення традиції описування пам'яток (кін. 18 – поч. 19 ст.). Але й тоді їхнє упорядкування вимагало глибоких знань з різних галузей наук. З плином часу створення виставкових каталогів все більше набувало статусу наукової праці, що вимагає фундаментальних досліджень. Їхня підготовка – це багаторічна копітка робота, за якою стоять всі причетні до створення музею люди.

Перед створення каталогу необхідно проаналізувати всі пам'ятки за темою каталогу. Одночасно вирішуються складні питання описування, систематизації та атрибуції досліджуваних пам'яток. У таких каталогах відображено не тільки склад та зміст представлених в них експонатів, за ними можна вивчати історію як існуючих, так і втрачених колекційних зібрань, зародження та змінювання наукового та мистецького шляху.

Каталоги також є потужним інструментом утримання відвідувачів музею, оскільки люди з більшою ймовірністю прочитають і збережуть їх після відвідування виставкового залу. Каталоги не лише забезпечують клієнтською базою за рахунок прямої розсилки, а й стають невід'ємною частиною багатошарової рекламної кампанії. Залучаючи клієнтів до цифрового досвіду, вони підвищують обізнаність і надихають споживачів купувати через інші канали.

Дослідження показують, що каталоги є найбільш успішними, коли створюються разом із онлайн – маркетинговою кампанією, оскільки підвищують довіру клієнтів до електронної комерції [15]. Коли папір і пікселі об'єднуються, відбуваються дивовижні речі. Сьогодні це поєднання стало набагато простіше за допомогою динамічних QR-кодів, доповненої реальності (AR) та NFC технологій, які забезпечують інтерактивні враження на друкованих сторінках. Завдяки таким потужним досягненням каталоги все ще використовуються у різних сферах задля розширення клієнтської бази та створення стійкого іміджу.

#### 1.4. Компоненти каталогу

Незалежно від типу, усі каталоги мають кілька спільних компонентів. Загалом, усі вони надають предмету номер для кожного запису, класифікують предмет у певну категорію та описують його, щодо використаних матеріалів, розміру, ваги тощо. Деякі каталоги містять одну категорію товарів, наприклад одяг, інші ж містять відрізняються різноманітною колекцією товарів, що вимагає сортування. У каталозі також може бути додана фотографія, рідше графічне зображення предмету. Інші деталі включають його місцезнаходження, дату виготовлення або створення, а також пошукові компоненти, наприклад індекс товару, який допоможе користувачу його знайти. Деякі друковані каталоги додаються до товарів, які відправляються онлайн-покупцям, щоб збільшити продажі.

Гарно створений каталог – це цінний маркетинговий інструмент, який власники бізнесу можуть використовувати для залучення та інформування нових клієнтів, а також для залучення потенційних інвесторів. Друковані каталоги, що роздаються на місці або надсилаються поштою, інформують людей про те, що пропонує компанія та, у випадку з каталогом товарів, як це отримати. Дизайн успішного каталогу має містити такі основні елементи:

Ім'я та логотип компанії чи організації – це ті будівельні блоки, які мають бути присутні у будь-якому каталозі. Логотип – це саме той елемент, на який швидше за все звернуть увагу та запам'ятають клієнти, тому він має бути помітним, збалансовано яскравим та узгодженим з іншими елементами видання. Логотип та назва повинні бути розміщені на видному місці, бажано на передній та задній обкладинці каталогу.

Обкладинка каталогу має викликати у людей бажання зазирнути всередину. Якщо в каталозі представлено колекцію музею, то варто обрати зображення, яке б викликало асоціацію з предметами виставки та спонукало б її відвідати.

Основний текст розміщено в середині каталогу і містить всю відповідну інформацію про продукт або послугу. Каталог має включати інформацію про ціни (якщо метою є продаж) та перелік предметів чи послуг, що демонструються.

Контактна інформація. Це, мабуть, найважливіший елемент, який потрібно правильно розмістити у каталозі. Без цього елемента споживачі не зможуть вийти на зв'язок щодо товару чи послуги. Варто вказати назву компанії, адресу, номер телефону, електронну адресу та веб-сайт, якщо такий є. Цю інформацію доцільно розмістити як на задній обкладинці каталогу, так і на внутрішній стороні титулу.

### 1.5. Аналіз видань аналогічної тематики

Каталог – це продукт графічного дизайну, який систематизує та представляє певну інформацію. Найважливіше при розробці каталогу – це встановити гармонію між текстом, малюнками та кольорами. Формат каталогу не стандартизований і може бути легко адаптований під вимоги організації. Немає строгих правил щодо того, як саме має виглядати виставковий каталог. Його можна повністю налаштувати, і саме в цьому одночасно полягає складність та перевага дизайну каталогу.

Аналізувати каталоги будемо за основними вимогами щодо видань, вказаними в ДСТУ 3017:2015 «Інформація та документація. Видання. Основні види. Терміни та визначення понять» та ДСТУ 4861:2007 «Інформація та документація. Видання. Вихідні відомості». Проаналізовано каталог виставки українського сучасного мистецтва в Торонто: «Живописна Україна», даний каталог містить інформацію українською та англійською мовою. Його виготовленням, дослідженням та редагуванням займалися українські спеціалісти, тож його оформлення відповідає вітчизняним вимогам. Примірником для порівняння виступає зарубіжний каталог «The Faces of Politics: In/Tolerance», що представляє виставку музею «Fuller Craft Museum» у США. Ці видання проаналізовано на відповідність вимогам оформлення каталогу.

Оскільки каталог є виданням, то він підпорядковується вимогам, одна з яких – це наявність вихідних відомостей. Вихідні відомості видання — сукупність даних, які характеризують видання і призначені для його оформлення, інформування споживача, бібліографічного опрацювання та статистичного обліку.

Вихід у світ видання без обов'язкових для нього вихідних відомостей не допускається. До вихідних відомостей входять:

‒ назва (основна, паралельна, ключова, альтернативна) видання та анотація.

‒ випускні дані (номер і дата видачі свідоцтва про державну реєстрацію видавця, обсяг видання, тираж, ін.);

‒ вихідні дані (місце випуску видання, найменування (ім'я) видавця та рік випуску видання);

‒ відомості про авторів та інших осіб, які брали участь у створенні видання;

‒ класифікаційні індекси, міжнародні стандартні номери, знак охорони авторського права;

‒ надзаголовкові дані (назва організації, від імені якої випускається видання, назва серії, до складу яких входить видання);

‒ підзаголовкові дані (розміщуються на титульному аркуші під назвою, пояснюють чи уточнюють назву видання та містять відомості залежно від його виду).

На рис. 1.2. та 1.3. подано обкладинки даних каталогів.

 $\frac{1}{2}$ Ha UR pain

Рис. 1.2. Обкладинка каталогу «Живописна Україна»

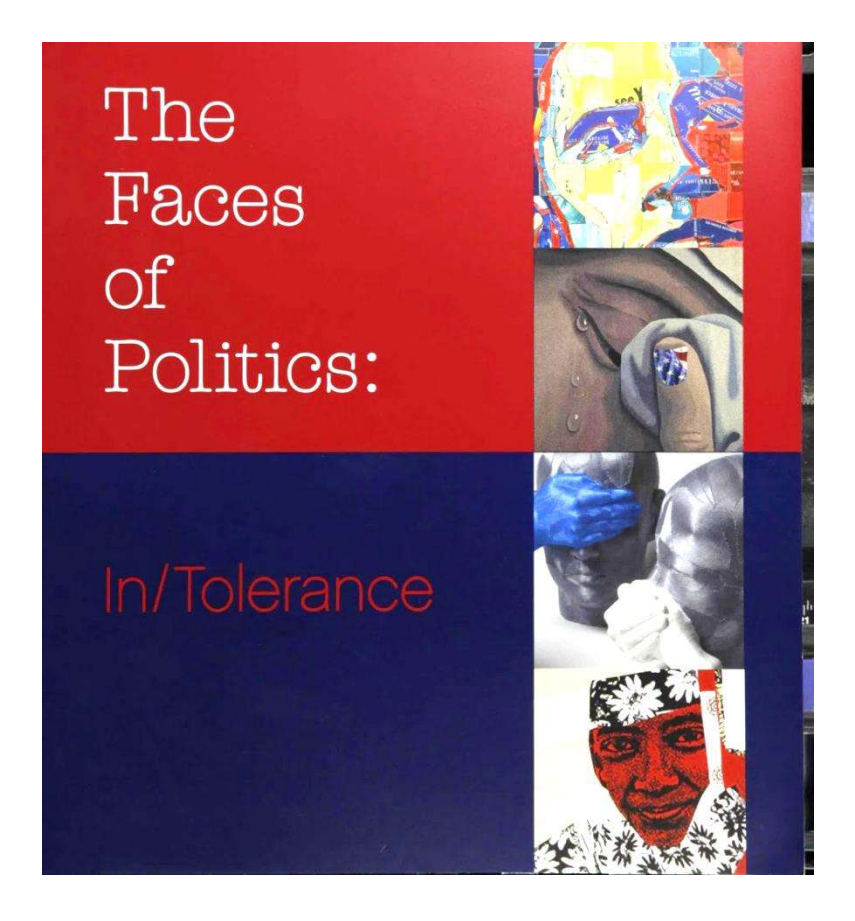

Рис. 1.3. Обкладинка каталогу «The Faces of Politics: In/Tolerance»

Примірник українського видавництва містить на обкладинці назву, вихідні дані, підзаголовкові та надзаголовкові дані. Зарубіжний каталог обмежився лише назвою, що з точки зору оформлення українських видань є не вірним. Окрім невідповідності правилам, відсутність вихідних відомостей на обкладинці створює складність для читача, його оку немає за що «вхопитися». З точки зору каталогу, дуже важливо мати всю необхідну інформацію одразу на обкладинці, оскільки завдання каталогу зацікавити та спонукати до подальших дій. У випадку з виставковим каталогом, він покликаний заохочувати до відвідування музею, тому відсутність навіть назви самої установи, де проводиться виставка викликає здивування.

Каталоги мають абсолютне різне художнє оформлення. Українське видання приховується за обкладинкою світлих кольорів з імітацією текстури фарб на полотні. Таке рішення щодо оформлення є вдалим, викликає приємні асоціації з живописом та відповідає тематиці виставки. Оскільки видання розраховано і на

зарубіжну аудиторію, то зображення традиційного українського вбрання на картині влучно репрезентує тематику експозиції.

Обкладинка зарубіжного каталогу також привертає увагу насамперед темним кольоровим рішення, що сильно відрізняється вже розглянутого українського. Вибір такої кольорової темі продиктований тематикою експонатів виставки, що покликані порушити доволі складне питання політики. Питання викликає обраний шрифт, від «губиться» на фоні темних, контрастних кольорів. Доречно було б використати більш насичений шрифт контрастного кольору

Далі проаналізуємо титульні аркуші публікацій. Титульний аркуш каталогу українського видавництва складається з таких компонентів: назва видання, надзаголовкові дані (назва музею) та рік видавництва. Відомості про авторів, підзаголовкові дані, які вміщують відомості про ім'я укладача, про мову оригіналу та ім'я перекладача, вказано на останній сторінці каталогу «Живописна Україна». На рис. 1.4 розміщено аркуші з вихідними відомостями українського видання.

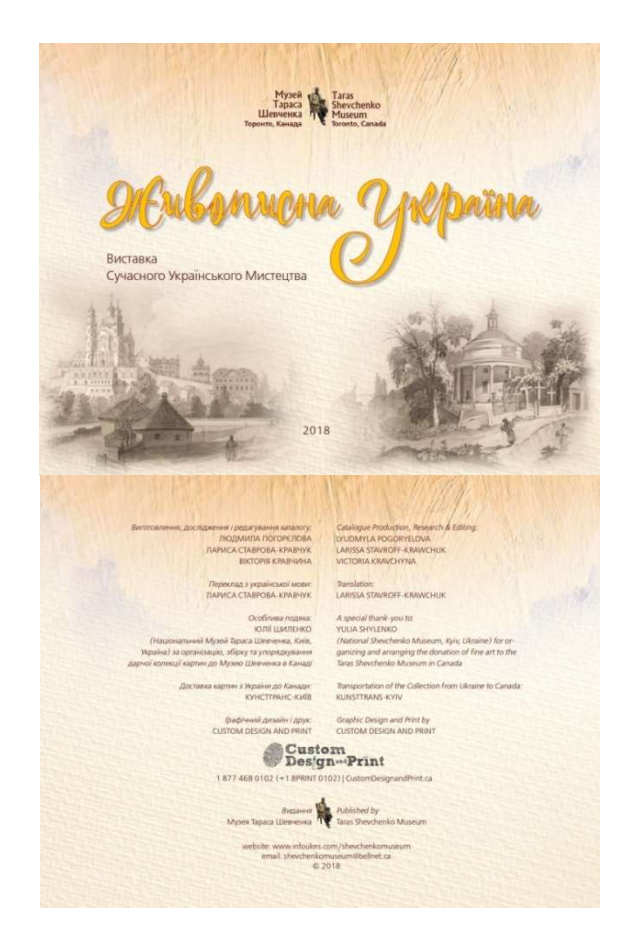

Рис. 1.4. Вихідні відомості каталогу «Живописна Україна»

Каталог зарубіжного видавництва містить на своєму тильному аркуші лише назву та перелік митців чиї роботи представлені в даному каталозі. Що українського примірника, то список митців чиї роботи представлено на виставці, розміщений в кінці каталогу разом з фотографіями та невеликою біографією. Такий підхід виказує більшу повагу митцям і дає змогу зазирнути глибше у розуміння експонатів. На останній сторінці зарубіжного каталогу можна знайти такі вихідні відомості: відомості про авторів та інших осіб, які брали участь у створенні видання, надзаголовкові дані та вихідні дані, вказано рік видання, наявні знак охорони авторського права та анотація.

За кордоном немає чіткої регламентації щодо подання повної та ґрунтовної інформації щодо випускних даних. Каталог видаються музеями для власної цільової аудиторі, невеликими тиражами та з обмеженнями у часі експлуатації, що диктується тривалістю виставки якій вони присвячені. З цих причин їхнє поліграфічне оформлення може бути не повним, не відповідати деяким нормам та правилам. Як бачимо на рис. 1.5., зарубіжне видання характеризується специфічним розміщення вихідних відомостей, що не відповідає українським стандартам.

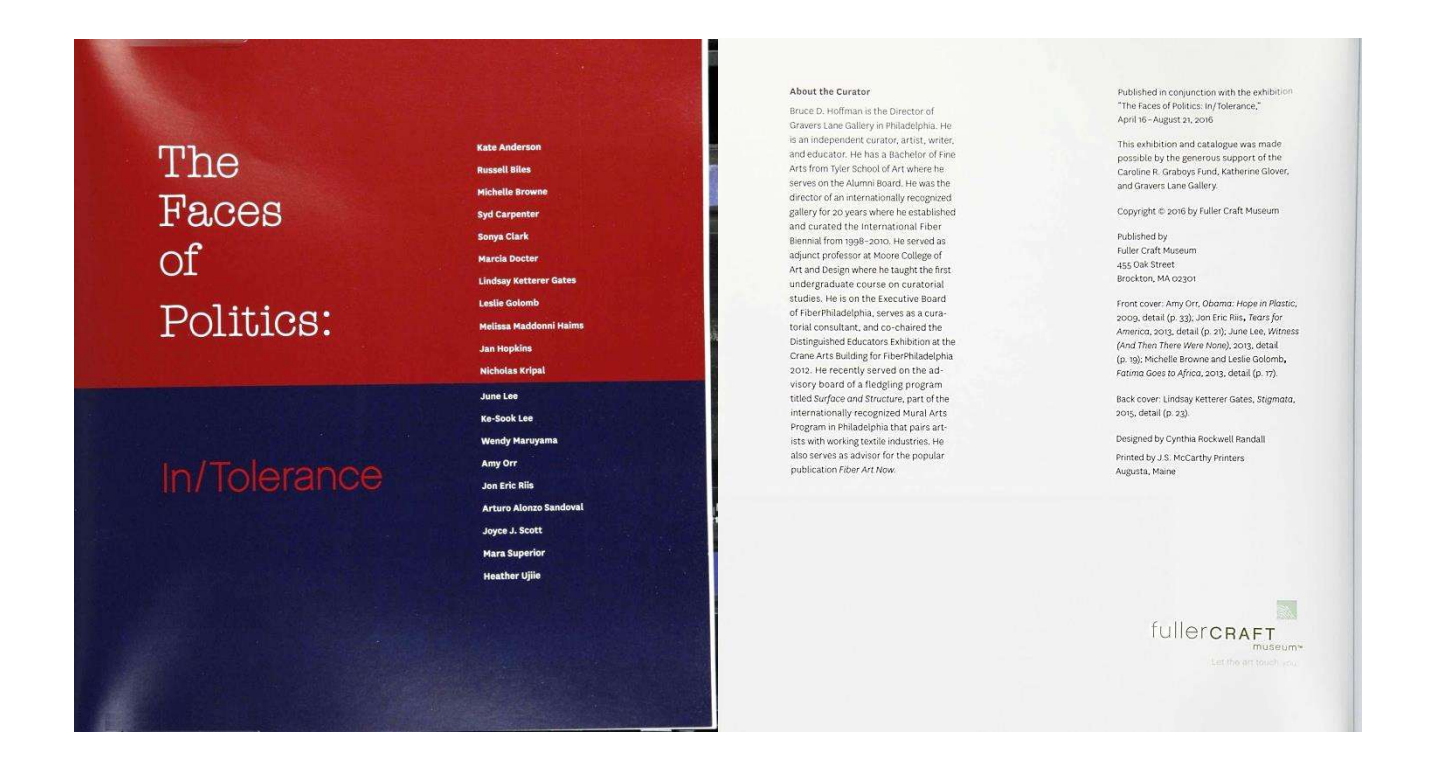

Рис. 1.5. Вихідні відомості каталогу«The Faces of Politics: In/Tolerance»

Далі розглянемо внутрішнє оформлення каталогів. Каталог «Живописна Україна» складається з передмови, репродукцій картин з короткими підписами та переліку авторів з фотографією кожного та невеликою біографією. Всі тексти в каталозі дублюються англійською, оскільки він призначений для представлення сучасного українського мистецтва закордоном. Дизайн каталогу простий та мінімалістичний, наповнений в основному візуальною а не текстовою інформацією. В центі композиції даного каталогу стоїть живопис, увагу привертають саме полотна. Але через це каталог виглядає дещо пустим та одноманітним, можна було б додати трохи текстової інформації, аби розкрити сутність кожного витвору. На рис. 1.6. бачимо розворот описаного каталогу.

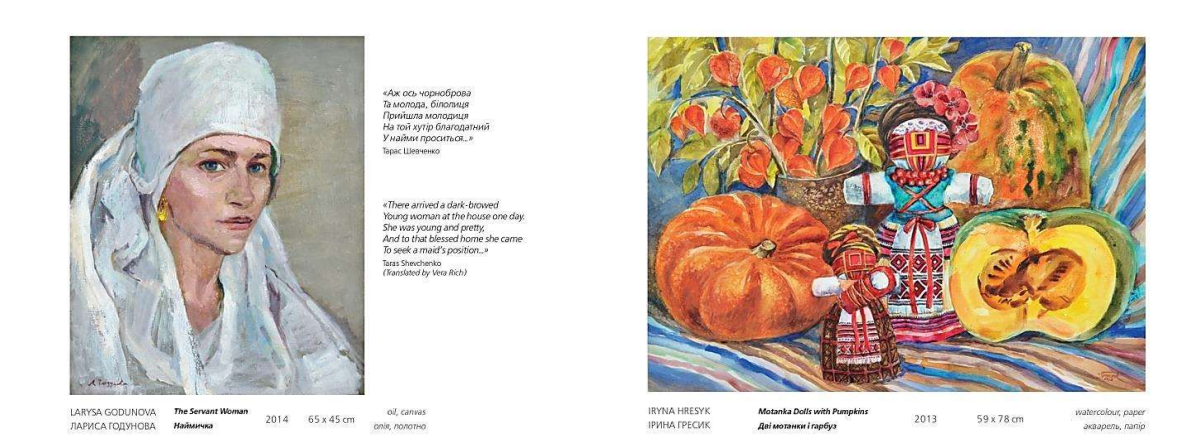

Рис. 1.6. Розворот каталогу «Живописна Україна».

Зарубіжний каталог в порівнянні з вітчизняним виглядає більш цікаво та сучасно. Окрім зображень експонатів він також місти слова їх авторів із роз'ясненнями та детальний оглядом. Оскільки роботи в даному каталозі здебільшого об'ємні, їх можна презентувати з різних площин, зосереджувати увагу глядача на деталях, які він не помутив би самостійно. Виставка має різноманітне наповнення, тож каталог так само виглядає різнобарвно, кожен експонат має свій простір на сторінках та вдало поєднується з текстовими матеріалами. В кінці каталогу наведені імена всіх митців, що представлені в каталозі, разом з назвами їхніх робіт.

На рис. 1.7. наведено розворот даного каталогу, що наглядно ілюструє вдале дизайнерське рішення щодо його оформлення.

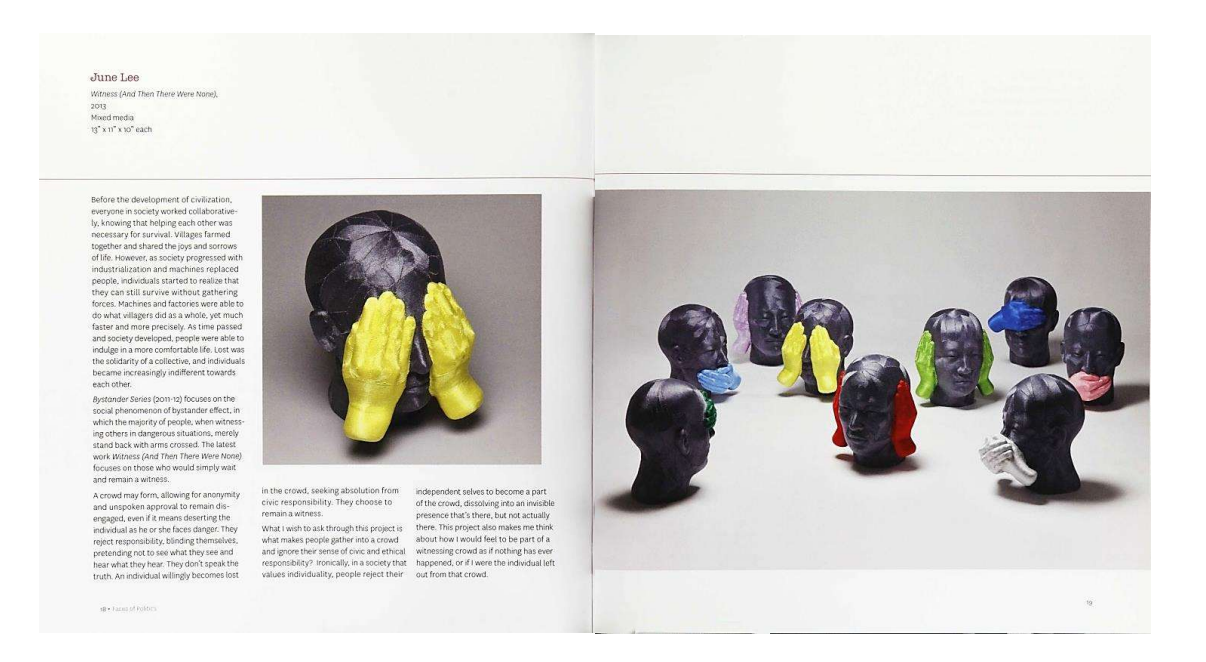

Рис. 1.7. Розворот каталогу «The Faces of Politics: In/Tolerance»

Отже, розглянуто два каталоги різних країн видавництва з точки зору їхнього поліграфічного та дизайнерського оформлення. Обидва каталоги мають як переваги, так і недоліки, хоча факт їхнього видавництва від імені авторитетних музеїв свідчить про загальне утилітарне ставлення до такого виду поліграфічної продукції як каталог. Його виготовлення потребує певних ресурсів, а от строк експлуатації обмежений, враховуючи доволі вузьке коло людей, зацікавлених у придбанні такого видання, виставковий каталог як такий потребує переосмислення та реновації. Відповіддю на даний виклик можуть стати онлайн – каталоги, але вони стикаються з іншою перешкодою: дозвіл на використання зображень. Власники авторських прав на зображення неохоче дають дозвіл на цифрову публікацію, особливо це відчутно закордоном, де діють набагато жорсткіші покарання за порушення авторських прав. Як наслідок, публікація каталогу в Інтернеті може не вирішити проблеми. В друкованих каталогах є свої переваги. Логічним етапом його розвитку буде комбінування друкованої та електронної інформації.

#### Висновки до розділу 1

Проаналізовано основні терміни та поняття стосовно каталогу, як виду поліграфічної продукції. З'ясовано, що каталог – це довідкове, або інформаційне, або рекламне видання, що містить систематизований перелік наявних предметів і послуг із короткими відомостями про них. Визначено, що за періодичністю каталог може бути неперіодичним і періодичним виданням. Розрізняють каталоги виставки, бібліотеки, аукціону, видавничий, музейний, номенклатурний, промисловий тощо.

Проаналізовано, що виставковий каталог є специфічним видом каталогу, що містить перелік експонатів представлених на виставці, аукціоні тощо. Створення виставкових каталогів завжди було важливим напрямом діяльності установвласників (бібліотек, музеїв, архівів), а також своєрідним підсумком певного етапу їхньої роботи. Отже, тема роботи є актуальною з огляду на необхідність розвитку музейної сфери. Створення та оформлення каталогів експозицій музеїв – це відмінне поліграфічне рішення якісної репрезентації наукових та мистецьких витворів серед відвідувачів.

Розглянуто два каталоги різних країн видавництва з точки зору їхнього поліграфічного та дизайнерського оформлення. Для аналізу було представлено каталог виставки українського сучасного мистецтва в Торонто: «Живописна Україна», що містить інформацію українською та англійською мовою. Його виготовленням, дослідженням та редагуванням займалися українські спеціалісти, тож його оформлення відповідає вітчизняним вимогам. Примірником для порівняння виступає зарубіжний каталог «The Faces of Politics: In/Tolerance», що представляє виставку музею «Fuller Craft Museum» у США. Обидва каталоги мають як переваги, так і недоліки, хоча факт їхнього видавництва від імені авторитетних музеїв свідчить про загальне утилітарне ставлення до такого виду поліграфічної продукції як каталог. Його виготовлення потребує певних ресурсів, а от строк експлуатації обмежений, враховуючи доволі вузьке коло людей, зацікавлених у придбанні такого видання, виставковий каталог як такий потребує переосмислення та реновації.

#### РОЗДІЛ 2

### ТЕХНОЛОГІЯ ПРОЄКТУВАННЯ КАТАЛОГУ

### 2.1. Етапи створення каталогу

Серед кожного виду каталогів існують якісні відмінності, зумовлені не лише завданнями та цілями, які виконує каталог, а й величиною матеріальних та інтелектуальних ресурсів витрачених на його створення. Зазвичай якість дизайну видання фірмових, корпоративних, іміджевих, виставкових каталогів, що містять специфічну інформацію, значно вища. Якщо рекламні каталоги позиціонуються як недовговічний, разовий продукт, то такі каталоги розраховані на більш тривалий період використання, що відбивається на виборі більш якісного паперу та післядрукарської обробки та створенні індивідуального дизайну каталогу.

Предметом дизайнерської роботи над каталогом є створення гармонійної, змістовної та виразної форми, в якій відображається цілісне значення його споживчої цінності. Основними принципами розробки каталогів є: 1) композиційна цілісність; 2) новизна та запам'ятовуваність дизайну; 3) оригінальність композиції; 4) сувора структурованість видання; 5) цілісність та достовірність інформації; 6) використання логотипів та фірмових знаків; 7) дотримання видавничих норм та правил; 8) висока якість ілюстрацій та фотографій; 9) наявність системи орієнтування; 10) легке читання та сприймання інформації; 11) якісні матеріали; 12) післядрукарська обробка.

При створенні поліграфічної продукції дизайнер повинен виконати кілька найголовніших завдань: забезпечити максимальну зручність читання, створити єдину естетичну та привабливу стилістику, яка не відволікатиме читача від основних функцій каталогу – познайомити з товарами (експонатами) та розповісти споживачам про організацію. Дизайн має бути послідовно виконаним, ненав'язливим та органічно оздоблювати інформацію видання.

Починати роботу над будь-яким каталогом варто зі збору інформації про продукти (послуги, експонати), які він описуватиме. Зібрати всю основну інформацію (склад, розміри, відгуки клієнтів, ціни тощо) можна в електронну таблицю, щоб можна було легко отримати дані під час створення каталогу. Варто переконатися в наявності фотографій до кожного значущого продукту. У більшості каталогів зображення відіграють ключову роль у зацікавленні читачів. Тому необхідно переконатися, що всі фотографії мають високу якість. Останнє, що потрібно зібрати, перш ніж приступити до роботи – це інформація щодо візуальної ідентичності замовника. Каталог створений певним брендом (організацією), що вже має власний фірмовий стиль, має містити його основні кольори, конкретні шрифти, індивідуальні елементи та деталі, які допоможуть вам створити послідовний каталог.

Наступним кроком є планування структури та макету каталогу. Мета полягає в тому, щоб створити документ, що містить основні елементи майбутнього каталогу, щоб мати уявлення, що конкретно необхідно створити. З цією метою допомагає впоратись створення макету Приділення часу для складання макету, заощаджує ресурс у майбутньому, забезпечуючи чіткий, визначений напрямок роботи з дизайну. Без цього напрямок роботи буде часто змінюватись, не впевненість в макеті коштуватиме, зрештою, витратами часу на численні переробки та редагування. Планувати візуальний макет для свого каталогу краще використовуючи мінімум тексту. Це працює, оскільки загальний дизайн менш багатослівний і більше орієнтований на зображення продуктів, що робить його привабливим і легким для розуміння.

Після редагування макету та внесення всіх можливих редакторських зауважень настає етап верстки. Верстка каталогу – це приведення інформації різних типів до систематизованого, впорядкованого та привабливого вигляду. Головна відмінність каталогу від брошур та журналів – необхідність економно систематизувати інформацію за значно більшого її обсягу.

Оскільки каталог є обличчям організації - замовника, відбиває її імідж, впливає на думку споживача, то, залежно від дизайну каталогу створюватиметься

враження про якість товарів та послуг компанії. Тому під час створення каталогу дизайнерські прийоми будь-якої складності реалізуються не лише рахунок засобів оформлення, а й за рахунок вибору незвичайних матеріалів та технологій поліграфічного виконання. Грамотна верстка каталогу дозволяє компонувати інформацію таким чином, щоб вона була найбільш доступною для сприйняття. Відомо, що рівень видання помітно за версткою: тисячі нюансів далеко не завжди сприймаються свідомо, але на несвідомому рівні читач може їх помітити та скласти певне уявлення про видання. При розробці дизайну каталогу необхідно враховувати такі елементи.

По-перше, використання фірмового стилю компанії замовника підвищує впізнавання організації в цілому і дозволяє пов'язувати конкретний товар або послугу з конкретною компанією. По-друге, необхідно використовувати широкий спектр графічних матеріалів (діаграм, схем, фотографій, ілюстрацій), що дозволяють наочно та у доступній формі доносити інформацію до споживача. По-третє, текстове наповнення має бути лаконічним і водночас досить докладно описувати основні характеристики товару, послуги, предмету каталогу. По-четверте, обов'язкова наявність контактів організації, щоб зацікавлений споживач завжди міг звернутися за консультацією або із замовленням.

Таким чином, верстка – важливий етап у створенні каталогу, оскільки визначає ексклюзивність та створює особливий імідж компанії, що рекламує свої послуги, створює імідж на ринку чи інформує потенційних відвідувачів. Грамотно зверстаний та якісно виданий каталог здатний привертати увагу потенційного клієнта та давати гідне уявлення про компанію та пропоновані товари та послуги, що, у свою чергу, позитивно позначається на думці клієнтів.

Створення єдиного образу теми каталогу, його оформлення та змісту забезпечують кілька прийомів: кольори, декоративні елементи та шрифт.

Колір – це один із основних компонентів, що впливають на те, як потенційний читач реагує на видання: чи зацікавить воно його настільки, щоб придбати. Кольори допомагають виданню виділитися серед конкурентів. Колір відіграє величезну роль

на видавничому ринку і часто може впливати на те, як саме читач відреагує на викладений у видання матеріал.

Існують також дослідження, що доводять вплив різних кольорових накладень на сторінках тексту покращують швидкість читання та сприйняття інформації, особливо для людей із вадами навчання. Експерименти показали, що різні відтінки одного й того самого кольору можуть, як спонукати на розслаблення й творчість, так і викликати у піддослідних дискомфорт і навіть агресію [27].

Кожен колір може викликати певну загальну реакцію: психологи проводять регулярні дослідження, щоб дослідити вплив різних кольорів на аудиторію та її споживчі звички. Кольори, як правило, поділяються на теплі або холодні, кожен колір може належати до обох категорій в залежності від його відтінку(рис. 2.1), що і викликає різну реакцію споживачів на здавалося б один і той самий колір. Теплі кольори часто асоціюються з енергією, тоді як холодні кольори викликають асоціації зі спокійним та безпечним станом.

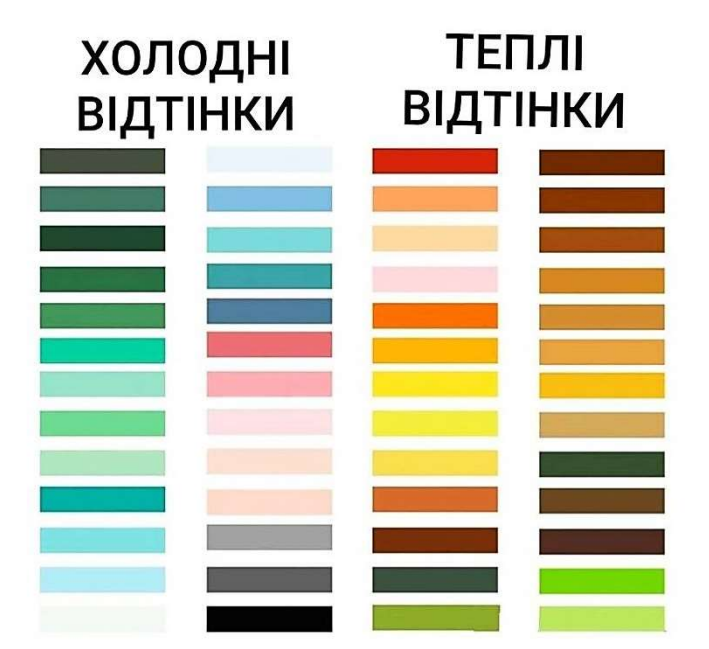

Рис. 2.1. Теплі та холодні відтінки

Розглянемо роль різних кольорів у дизайні з прикладом їхнього застосування світовими брендами у своїй поліграфічній (рекламній) продукції..

Червоний - сила, пристрасть, гнів, небезпека. Стимулює апетит, тому часто використовується в рекламі продуктів швидкого харчування. Також може створити відчуття невідкладності, тому його застосовують у рекламних каталогах, брошурах, плакатах, з метою просування акційних пропозицій. Використовують переважно червоний колір такі бренди: Coca-Cola, Netflix, H&M.

Помаранчевий – створює відчуття тепла, оскільки асоціюється з сонцем. Асоціативний ряд: теплота, привітність, енергія. Прикладом грамотного застосування помаранчевого у створенні каталогу є інтернет - магазин Amazon, що створив різдвяний рекламний каталог, який містить найпопулярніші дитячі іграшки (рис. 2.2.). Каталог також містить наклейки, різноманітні цікавинки та місце, де діти можуть скласти рукописний список бажаних подарунків.

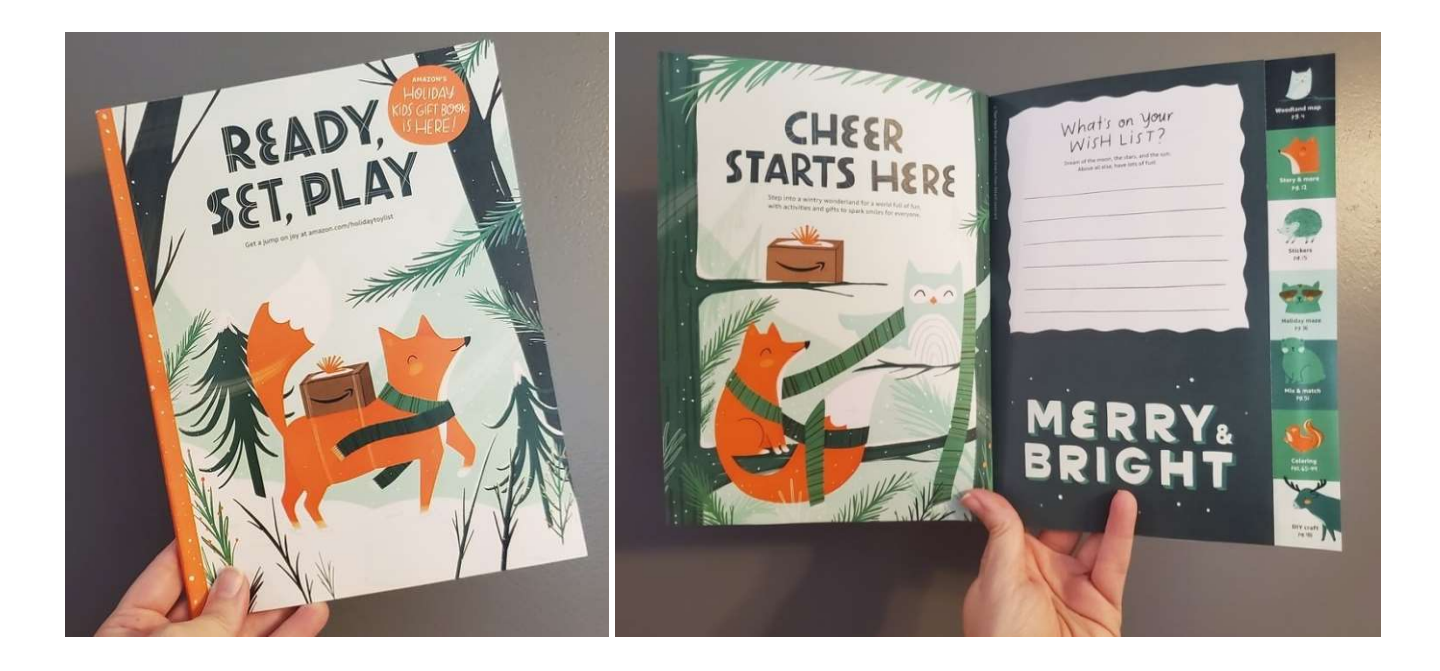

Рис. 2.2. Рекламний каталог товарів компанії Amazon

Жовтий колір викликає такий асоціативний ряд: молодість, сонце, щастя. Його відтінки можуть бути складними для зорового сприймання та виглядати «брудними» за невдалого поєднання з іншими кольорами. Проте існує всесвітньо відомий приклад ефективного використання жовтого кольору. Компанія McDonald's презентує на ринку логотип з поєднанням двох яскравих кольорів - червоного та жовтого, їхній контраст створює потужний посил.

Як було наведено раніше, червоний колір стимулює і асоціюється з активністю. Він також збільшує частоту серцевих скорочень, що допомагає прискорити апетит. Жовтий колір асоціюється зі щастям і є найбільш помітним кольором при денному освітленні, тому логотип McDonald's так легко помітити на навіть проїжджаючи дорогою. Мозок обробляє кольорові сигнали раніше за словесні або графічні, тому мережа швидкого харчування обрала ці два кольори для свого логотипу, бренду та рекламної поліграфії. Червоний і жовтий змушують відчувати голод, спонукаючи купувати продукт, який пропонується до продажу, а також змушують мозок генерувати асоціативні ряди зі щасливими спогадами.

Зелений – колір здоров'я, природи, достатку, процвітання. Легкий для споглядання та обробки. Популярний серед організацій, що просувають екологічні ініціативи, закликають до здорового способу життя та усвідомленого споживання, турботи про себе. Використовують такі компанії: Land Rover, Perrier, BP.

Блакитний висвітлює заспокоєння, спокій, мудрість, логіку, а також зчитується як холодний, без емоційний. Рідко використовується харчовими компаніями, оскільки демонструє ефект пригнічення апетиту. Проте його відтінки широко використовуються компаніями, що хочуть наголосити на своїй інтелектуальній цінності та стабільності: Facebook, Ford, Paypal, Allianz, Nivea.

Фіолетовий означає мудрість, багатство, перевагу, раніше колір королівської влади. Найкращий приклад компанії, що застосовує фіолетовий колір – це виробник шоколадної продукції Milka.

Чорний – це колір, який добре працює в деяких галузях, таких як мода. Символізує розкіш, потужність, безпеку, витонченість. Проте, цей колір також нагадує людям про смерть, тому є небажаним до використання у галузі охорони здоров'я, харчування. Успішно застосовується такими брендами: Puma, Vans, The New York Times.

Білий/сріблястий колір – чистий, сучасний, гладкий, стерильний, однотонний. Може виглядати доречно і витончено, але при поганому дизайні може створювати враження лінивого та простого. Чудовими прикладами його стильного використання є Apple, Tesla, Prada, Sony.

Декоративні елементи - це ті елементи, призначенням яких є відокремлення або виведення на перший план інших елементів, поєднання у ціле окремих матеріалів. Декоративні елементи надають особливих, унікальних рис оформленню видання. Їхня відсутність погіршує орієнтацію читача на сторінках каталогу, стирає межі між матеріалами, послаблює певний акцент, але не змінює зміст тексту. До декоративних елементів належать лінійки, повні або неповні рамки; різноманітні фігурні позначки, кінцівки; плашки, ініціал.

Чимало важливим також є шрифт. Якщо гарнітура шрифту підібрана неправильно, то у читача виникає відчуття монотонності, з'являються труднощі з розумінням інформації, людина, нудьгуючи, мимоволі перегортає сторінки. Вибір шрифту – це відповідальний етап створення каталогу. Розмір шрифту майже так само важливий, як і сам шрифт. Чим менше шрифт, тим важче його читати. Ключ до вибору гарного шрифту для каталогу полягає в тому, щоб знайти варіант, що буде розбірливим навіть у менших розмірах. При створенні каталогу виникає необхідність розміщення текстової інформації поряд з якісними зображеннями, розмір яких може займати левову частку сторінки. найкращим варіантом буде використовувати напівжирний шрифт більшого розміру разом із привабливим кольором на обкладинці. Подібно до дрібних шрифтів від двох до восьми пунктів, дуже великі шрифти також можуть складно сприйматися. Для читання каталогів найкраще підходять шрифти для в діапазоні від дев'яти до дванадцяти пунктів. Рекомендується дотримуватися таких основних правил при виборі шрифтового оформлення каталогу: послідовність та узгодженість; чіткість і розбірливість шрифту; контраст.

Обраний метод друку також суттєво впливає на якість видання, особливо якщо врахувати інші елементи, з якими він повинен взаємодіяти: дизайн, папір, покриття та інші фактори. Якщо техніка друку несумісна з будь-яким із цих елементів, то готовий продукт може вийти менш привабливим ніж очікувалося, або, навіть, зовсім зіпсованим. З цієї причини важливо вибрати правильний спосіб друку для конкретного видання. На сьогоднішній день більшість друкарень пропонують

сім основних видів друку: офсетний друк; флексографія; цифровий друк; широкоформатний друк; трафаретний друк; 3D друк; LED UV.

Для друку каталогу найкраще підійде офсетний друк. Він є універсальним способом друку, його часто використовують для книг, паперу, канцтоварів тощо. Офсетний друк або літографія, є дуже популярним методом масового друку. Він включає друкарські форми, як правило, виготовлені з алюмінію, кожна з яких містить зображення вмісту, який потрібно надрукувати. Ці пластини потім переносяться (офсетно) на фарбувальні вали, перш ніж наноситися на носій для друку, яким може бути будь-який тип паперу. Носій для друку не стикається з металевими пластинами, що подовжує термін служби пластин. Крім того, гнучкий матеріал фарбувальних валів дозволяє використовувати офсетний друк на будь-яких носіях з шорсткими поверхнями.

Даний спосіб друку чудово підходить для отримання незмінно високоякісних зображень і може використовуватися для друку як невеликих, так і об'ємних тиражів. Це також універсальний вибір, оскільки він може друкувати на будь-якій плоскій поверхні, незалежно від того, гладка вона, як папір, чи шорстка, як полотно [20].

Отже, описано основні етапи створення каталогу. Детально розглянуто елементи дизайну, на які варто звернути особливу увагу під час проєктування каталогу. До них відносяться: кольорове рішення, вибір шрифту, декоративні елементи та рішення щодо оздоблення видання. Лише враховуючи наведені моменти можна отримати гармонійний у візуальному та інформативний у змістовному виконанні проєкт каталогу.

### 2.2. Програмні засоби та методи створення каталогу

Доступно чимало програмних засобів, які допомагають створити каталог. Проте підготовку до створення каталогу варто почати з редагування текстової інформації. Для виконання даної мети ідеально підходить текстовий процесор Microsoft Word, що випускається корпорацією Microsoft у складі пакета Microsoft

Office. Дана програма призначена для створення, перегляду, редагування та форматування текстів статей, ділових паперів, а також інших документів, із застосуванням різноманітних інструментів. Програма має зручний і зрозумілий інтерфейс, розлогий спектр пропонованих функцій та широкі можливості налаштування інтерфейсу та режимів роботи програми під індивідуальні потреби користувача.

Для верстки видання обрано програму Adobe InDesign, що очолює список програм для верстки завдяки своїй популярності та багатозадачності. Якщо, проєкт вимагає багатосторінкової публікації, то програмним забезпеченням за замовчуванням має бути InDesign. Це пов'язано з тим, що він автоматично нумерує сторінки та забезпечує функцію головної сторінки. Це дозволяє користувачам редагувати численні сторінки за допомогою одного кліку.

Дана програма ідеально підходить для складної за своєю структурою верстки ілюстрованих книг та журналів, каталогів з численними зображеннями. Продукт досить легко освоїти, він відрізняється багатим функціоналом та зручними у роботі поєднаннями гарячих клавіш. Напрямні, квадратні та прямокутні рамки та шаблонні смуги програми значно полегшують роботу з текстовим масивом та ілюстраціями.

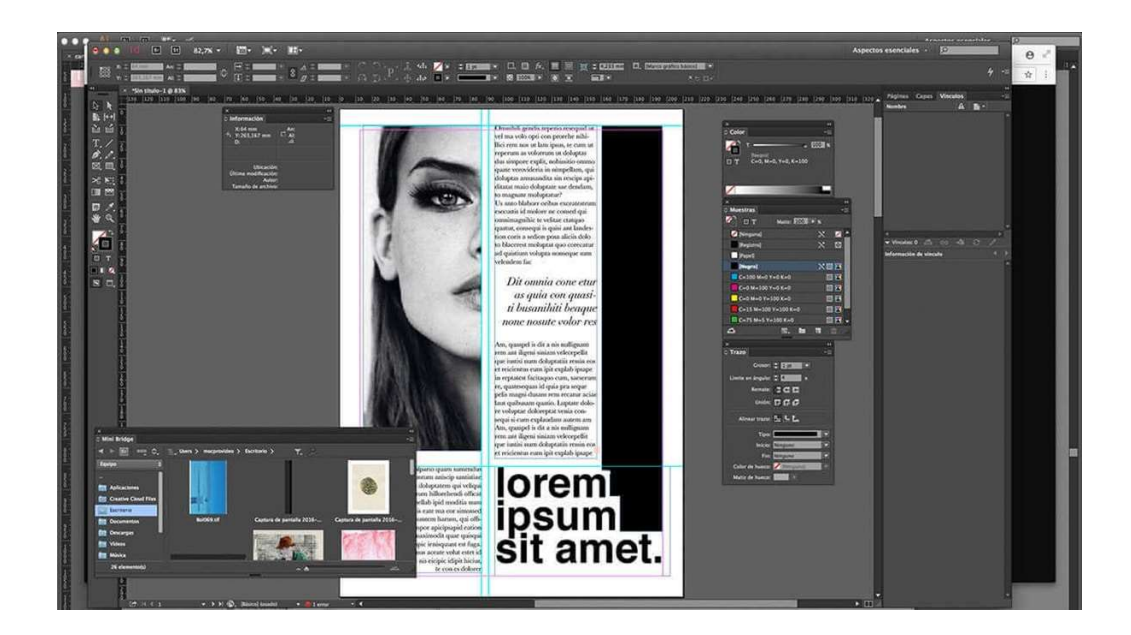

Рис. 2.3. Інтерфейс програми Adobe InDesign

Додатково при верстці можуть бути використані вже відомі програми компанії Adobe, такі як Illustrator і Photoshop. Крім різноманітних функцій Adobe InDesign є опція Liquid Layout, що можна перекласти як «рідкий» або «плинний» макет, яка відкриває ще ширші можливості у верстці різноформатних блоків.

Важливою функцією InDesign є зміна розміру вмісту сторінки. Можливість змінювати розмір вмісту окремо від розміру фрейму є зручною функцією для створення проєктів. Варто лише переконатися, що розмір вмісту змінювався зі збереженням цілісності зображень. Перераховані переваги пояснюють дедалі більшу популярність даної програми у видавничій сфері.

Згадані вище програми Adobe Illustrator та Adobe Photoshop, ефективно використовувати у підготовці ілюстративних матеріалів до каталогу. Оскільки комп'ютерна графіка поділяється на дві основні категорії: векторну і растрову, то доречно використовувати програмне забезпечення, що працює з обома категоріями. Така програма, як Adobe Illustrator створює векторну графіку, яка складається з ліній і кривих, визначених математичними об'єктами, які називаються «векторами». Вектори описують графіку відповідно до її геометричних характеристик. Елементи векторної графіки можна переміщати, змінювати їхній розмір без втрати якості зображення. Illustrator дозволяє створювати все, від окремих елементів дизайну до цілих композицій. Програму використовують для створення плакатів, символів, логотипів, візерунків, значків тощо.

Adobe Photoshop — це програмне забезпечення, що працює переважно з растровою графікою та використовується для редагування фотографій, створення цифрового мистецтва, анімації та графічного дизайну. Програма має в своєму арсеналі низку професійних інструментів, які полегшують процес втілення художніх замислів в життя. Однією з основних переваг використання Photoshop є його здатність створювати кілька шарів, які можна змінювати незалежно один від одного.

Часто використовувані можливості Photoshop включають:

- маніпулювання кольором зображення;
- ‒ обрізка зображень;
- ‒ усунення недоліків, таких як пил на лінзах або червоні очі;
- ‒ малювання на зображенні ручкою або олівцем;
- ‒ додавання тексту до зображень;
- ‒ видалення людей або об'єктів із зображення;
- ‒ упорядкування фотографій для швидкого доступу.

Програма постійно оновлюється, додаються нові інструменти та функції, розробники прислухаються до пропозицій користувачів, тому загалом усе вище перераховане програмне забезпечення Adobe дійсно зручне у використанні.

#### Висновки до розділу 2

У другому розділі кваліфікаційної роботи розглянуто та зазначено етапи створення майбутнього каталогу. Предметом дизайнерської роботи над каталогом є створення гармонійної, змістовної та виразної форми, в якій відображається цілісне значення його споживчої цінності. Основні принципи розробки каталогів полягають у дотриманні композиційної цілісності та оригінальності з урахуванням чіткої структури видання, що містить лише достовірну інформацію. Каталог як вид рекламного видання вимагає також використання логотипів та фірмових знаків. Чимало важливим є також дотримання видавничих норм та правил. Етап додрукарської обробки вимагає використання високоякісних ілюстрацій та фотографій. Створення системи орієнтування забезпечує легке читання та сприймання інформації.

Було детально розглянуто елементи дизайну, на які варто звернути особливу увагу під час проєктування каталогу. До них відносяться: кольорове рішення, вибір шрифту, декоративні елементи та рішення щодо оздоблення видання. Лише враховуючи наведені моменти можна отримати гармонійний у візуальному та інформативний у змістовному виконанні макет майбутнього каталогу.

Доступно чимало програмних засобів, які допомагають створити каталог. Підготовку проєкту каталогу варто почати з редагування текстової інформації. Для виконання даної мети ідеально підходить текстовий процесор Microsoft Word. Дана програма має зручний і зрозумілий інтерфейс, дає можливість створення, перегляду,

редагування та форматування текстів із застосуванням різноманітних інструментів. Програма, широкий спектр пропонованих функцій та широкі можливості налаштування інтерфейсу та режимів роботи програми під індивідуальні потреби користувача.

Для верстки видання обрано програму Adobe InDesign, що очолює список програм для верстки завдяки своїй популярності та багатозадачності. Продукт досить легко освоїти, він відрізняється багатим функціоналом та зручними у роботі поєднаннями гарячих клавіш. Для підготовки ілюстративних матеріалів було обрано програми Adobe Illustrator та Adobe Photoshop. Оскільки комп'ютерна графіка поділяється на дві основні категорії: векторну і растрову, то доречно використовувати програмне забезпечення, що працює з обома категоріями. Така програма, як Adobe Illustrator створює векторну графіку, що означає створення як окремих елементів дизайну, так і цілих композицій. Adobe Photoshop — це програмне забезпечення, що працює переважно з растровою графікою та використовується для редагування фотографій, створення цифрового мистецтва, анімації та графічного дизайну.

Перераховані програми постійно оновлюються, з'являються нові інструменти та функції. Розробники компаній Adobe та Microsoft прислухаються до пропозицій користувачів, тому перераховане програмне забезпечення дійсно зручне та ефективне у використанні.

#### РОЗДІЛ 3

## ПРАКТИЧНА РОЗРОБКА КАТАЛОГУ КОЛЕКЦІЇ ЕКСПОНАТІВ МУЗЕЮ

### 3.1. Розробка концепції каталогу

В основі будь-якого новоствореного проєкту лежить його концепція. Концепція (від лат. conceptio – осягати, сприймати) – система поглядів, понять про ті чи інші явища або процеси, спосіб їхнього розуміння, тлумачення; основна ідея будь-якої теорії, головний задум; ідея чи план нового, оригінального розуміння; конструктивний принцип художньої, технічної та інших видів діяльності [11]. Концепцію видання можна коротко охарактеризувати декількома словами – це ідея, завдання та методи виконання. Концепція являє собою теоретичний план видання, що відображає його основну спрямованість, відмінні ознаки і формально-змістові характеристики. Основним завданням при розробці концепції є повне розкриття головного задуму проєкту, пошук методів для представлення його з найбільш вигідної сторони.

Розробка концепції – один з найважливіших етапів роботи над проєктом. Адже концепція визначає загальний вигляд речі майбутнього видання, впливає на сприйняття його аудиторією. Важливі такі складові концепції як: загальна модель майбутнього проєкту, аналіз ринку та цільової аудиторії, сукупність поставлених цілей та завдань, план їх виконання і фінансове забезпечення. Концепція визначає типологічні параметри пропонованого видання, чітко й повно розкриває його оформлення, завдання, загальні принципи відбору та організації матеріалу. Концепція завжди конкретна, містити надійні параметри та бути прив'язаною до реальних потреб читачів, до ситуації на видавничому ринку, враховувати економічні можливості видавництва. Щодо одного і того ж видання може бути створена невизначена кількість концепцій [8].

Отже концепція видання повинна включати:

‒ опис цільової аудиторії видання (стать, вік, дохід, посада, стиль споживання тощо);

‒ характеристику мети і завдань видання;

‒ опис засобів і методів (організаційних, редакційних, дизайнерських, інформаційних, жанрових тощо), за допомогою яких будуть реалізовуватися мета та завдання;

‒ коротке формулювання місії видання;

‒ коротке тематичне обґрунтування змістових складових видання (з поясненнями, навіщо потрібен кожен розділ, про що він, як подається);

‒ технічні характеристики видання: формат; папір (обкладинка); обсяг (кількість сторінок); періодичність; циркуляція; тощо.

У концепції каталогу колекції експонатів музею Науково-дослідного інституту електромеханічних приладів, було враховано всі перераховані вище характеристики. Пропонуємо розглянути кожну з них більш детально. Розпочнімо з опису цільової аудиторії на яку націлене видання. Розуміння своєї аудиторії – це перший крок до створення успішного каталогу. Оскільки тема каталогу – це експозиція музею, то цільова аудиторія включатиме зацікавлених у відвідуванні музею людей. Більшість музеїв мають різноманітну аудиторію, зокрема: люди, які цікавляться темою музею (в даному випадку технікою), туристи, сім'ї, школярі та виховні групи на екскурсії, дослідники та історики. Каталог має враховувати широту аудиторії на яку він спрямований, відвідувачі музею не мають чітких вікових та статевих характеристик. Мета каталогу – надавати цікаву та вичерпну інформацію з приводу виставки, таким чином, щоб зацікавити різні групи відвідувачів музею. Кожна аудиторія має розуміти мову , яку використовуєте каталог. Звичайно, що інформативна складова каталогу буде більш цікавою дорослій аудиторії, наприклад, дослідники та історики з більшою ймовірністю відгукнуться позитивно на каталог з великою кількістю історичних відомостей. Тоді як дитяча аудиторія віддала б перевагу ілюстративним матеріалам. Дані моменти було враховано при створенні каталогу, основою

концепції є дотримання балансу між текстом та фотографіями експонатів та художніми деталями.

Надамо характеристику меті та завданням каталогу. Функціями сучасних музеїв є збирання, збереження, інтерпретація та експонування предметів, що мають художнє, культурне чи наукове значення для освіти громадськості. Мета каталогу полягає у наданні детальної інформації про окремі предмети в колекції музею, таким чином підвищуючи зацікавленість відвідувачів. Завдання каталогу: надати короткий історичний екскурс в історію музу, описати експонати виставки, надати їхні фотографії та вичерпну інформацію щодо їхнього культурно – наукового значення. Місія каталогу – зацікавити відвідувача до наступної подорожі у музей.

Реалізація мети та завдання каталогу передбачає використання певних засобів і методів. Для організації роботи над каталогом необхідно зібрати необхідну інформацію, розбити її на змістовні блоки, визначитися з метою та спрямованістю видання. Також створення каталогу вимагає редакційних методів роботи, таких як: робота з текстом, його вичитка, визначення його місця на сторінці. Не менш важливим є процес верстки каталогу, він вимагає уваги до деталей. Текс та ілюстративні матеріали мають створити єдине ціле, доповнювати один одного та легко сприйматися читачем.

З урахуванням місії каталогу, його мети та завдання, видання повинно мати такі змістові складові: обкладинка, зміст (та інші варіанти навігації, наприклад покажчик), опис історії музею та опис самих експонатів, їхні фотографії. Варто також не забувати про можливість застосування сучасних технологій. Одним із варіантів є QR-коди — це двовимірні штрих-коди, які зберігають цифрову інформацію. Це чудовий спосіб залучити людей до використання своїх телефонів та підключити їх до онлайн-контенту під час перегляду друкованих видань. Користувачі можуть сканувати QR-коди за допомогою програми для сканування QR-кодів (часто налаштована прямо в камері телефону) і переглядати онлайнконтент, такий як веб-сайт, відео YouTube або фотографія.

Для каталогів ідеально підійдуть QR-код із аудіо-матеріалами, який перенаправляє читачів прослухати аудіофайл. Таким чином можна перетворити

друковані слова в аудіо. Якщо відвідувач музею втомився читати про експонат, то в нього з'являється варіант прослухати ту саму інформацію, просте сканування QRкоду перенаправляє його на мобільну сторінку, де можна прослухати опис експонату та історію музею. Таким чином, ваш QR-код надає каталогу додаткову цінність та створює для читача комфортні умови.

Зображення QR-коду краще розміщувати на сторінках видання або на внутрішній стороні обкладинки. Глянцеве покриття багатьох обкладинок може відбивати світло та спотворювати зображення, тому потрібно ретельно продумати розташування QR-кодів. Хороша ідея – зв'язати його з анотацією до видання.

Технічні характеристики грають далеко не останню роль у створенні каталогу. Невдало підібраний папір чи вид друку не тільки змарнує витрачені кошти, а й зруйнує позитивне враження про дизайн каталогу. Друк каталогів здійснюється на рулонних чи листових друкарських машинах. Вибір на користь листового чи ротаційного типу друку, насамперед, залежить від тиражу. Так, для друку невеликих тиражів використовується листовий друк . Для друку великих тиражів – рольовий (ротаційний) друк.

Каталожний друк, насамперед, характеризується найвищою якістю виконання. Бездоганний відбиток, рівність плашок, яскравість фарб з друком по кольоропробі забезпечується друкарськими машинами, листовими та ротаційними. Для каталогу колекції експонатів музею Науково-дослідного інституту електромеханічних приладів було обрано формат А5 - лист розміром 148 х 210 мм, що відповідає половині А4. Вироби цього формату компактні та зручні у транспортуванні, при цьому забезпечують досить широкий простір для зображень та тексту. Для друку обрано крейдований папір, оскільки він передає максимальне насичення фарб за рахунок спеціального покриття, яке складається з клейкої речовини та пігменту. Побачити цей тип паперу можна у будь-якому глянцевому журналі. Крейдований папір представлений двома видами: матовий і глянсовий. Нанесені фарби на матову поверхню сохнуть, як правило, довше, ніж на глянсовій. Стандартна щільність такого матеріалу для виробництва каталогів 90 г/кв.м. Тип скріплення листів

каталогу залежить від його обсягу. Для даного каталогу було обрано варіант скріплення за допомогою скоби.

Обкладинка каталогу є його «обличчям». ЇЇ створення вимагає особливої уважності, тому дуже важливо надати їй привабливого вигляду завдяки спеціальному додатковому оздобленню. Методів обробки на сьогоднішній день існує досить багато, але оптимальним за співвідношенням ціни та якості є ламінування. Воно може бути матовим (приховує відблиски, знижує контраст) або глянсове (посилення яскравості та насиченості кольору). Для каталогу виставки обрано матовий варіант. Ламінація запобігає передчасному псуванню обкладинки, зберігає її початкову яскравість та дозволяє захистити поверхню від механічних пошкоджень, зминання, відбитків пальців, ультрафіолету та води.

#### 3.2. Проєктування макету каталогу

Проєктування каталогу — складний багатогранний процес, що потребує уваги до деталей. Здебільшого етапи розробки можна розділити на:

- ‒ розробка концепту обкладинки;
- ‒ розробка концепту розвороту;
- ‒ вибір шрифтової пари, що веде шрифту;
- ‒ розрахунок та побудова модульної сітки;
- ‒ створення модулів;
- верстка каталогу.

У процесі проєктування необхідно враховувати актуальні тенденції у дизайні та верстці. На сьогоднішній день можна дійти висновку, що сучасні виставкові каталоги, прагнуть більш «повітряної» верстки, з об'ємними порожніми просторами. Можна спостерігати, як повертаються моноширинні шрифти та шрифти із засічками. Незважаючи на те, що сучасні відеосистеми та принтери дозволяють працювати з пропорційними шрифтами, моноширинні шрифти все ще використовуються в основному тому, що вони забезпечують легкий спосіб форматування тексту та мають особливий ретро стиль, оскільки асоціюються з

шрифтом друкарських машинок. Так само і шрифти із засічками, наштовхують на думки про щось давнє, проте доброзичливе, домашнє та цікаве.

Крім того, спостерігається активне прагнення друкованих видань до нестандартних форм. Дизайнери каталогів експериментують з яскравими і нетрадиційними поєднаннями кольорів. Ця тенденція проявляється в ілюстраціях, графіці та фотографії. Навіть сторінки, які переважно створюються білого кольору, тепер частіше мають барвистий фон. Хоча однотонні фони, як і раніше, дуже популярні, з поправкою на більше часте, ніж раніше, використання текстур. Відбувається відродження використання градієнтів та плаского мінімалістичного дизайну, що поєднується з елементами реальності. Фотографія, яка імітує принципи плоского дизайну, додає свіжого вигляду багатьом каталогам [23].

Після аналізу сучасних тенденцій було прийнято такі напрямки художнього оформлення каталогу:

‒ стриманість, мінімалістичність. Використання мінімального простору для тексту, легкість, прозорість та чистота, велика кількість «повітря» в розвороті;

мінімальне використання кольору. Основними кольоровими акцентами є графічні вставки та виділення заголовків;

‒ використання модульної сітки, чіткість та технічність. Уникнення надмірного оздоблення. Використання простого шрифту без засічок.

Мінімалізму у оформленні тексту планувалося досягнути за рахунок вибору гармонійної шрифтової пари. Вибір зупинився на шрифтах Century Gothic для заголовків та Corbel для основного тексту. Century Gothic це акуратний і легкий для читання шрифт без засічок, що робить його прекрасним вибором для друку.

Century Gothic має вузькі інтервали між літерами (кернінг) та досить широкі символи, що робить його чудовим вибором саме для заголовків, оскільки його можна прочитати на відстані. На рис. 3.1. зображено його гарнітуру

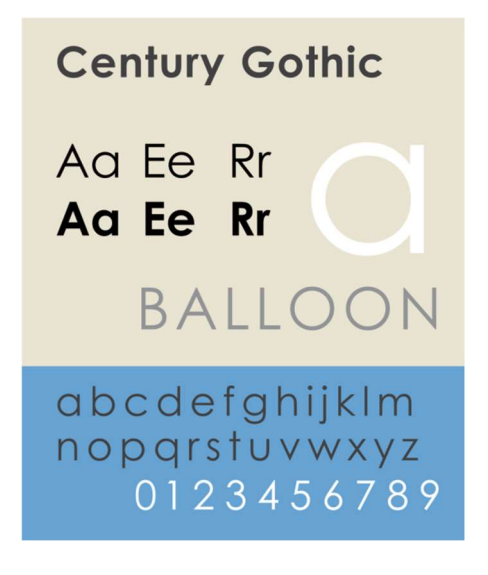

Рис. 3.1. Гарнітура шрифту Century Gothic

Для подачі основної інформації використано шрифт Corbel. У анотації про його використання було зазначено, що він проєктований так щоб виглядати чисто та акуратно. Форми його букв відкриті з м'якими плавними вигинами. Навіть за малого розміру вони залишаються розбірливими та чіткими [17]. Його гарнітура на рис. 3.2.

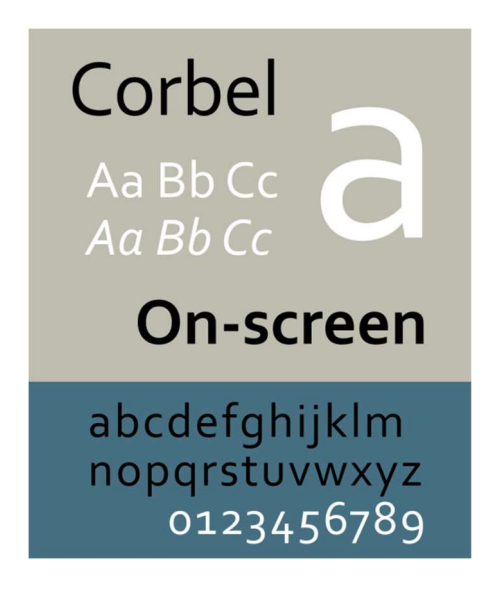

Рис. 3.2. Гарнітура шрифту Corbel

Щодо розміру шрифту, то кегль заголовків складає 14 пт., а основного тексту 11 пт. Такі розміри продиктовані необхідністю залишати шрифт читабельним попри невеликий розмір самого видання та необхідність розташування зображень.

Інтерліньяж обох гарнітур було трохи збільшено за стандартне значення, аби у співвідношенні з шириною шпальти текст виглядав акуратно та гармонійно. Обсяг каталогу не потребує економії місця, тому логічним є рішення додати трохи «повітря» до сторінки.

Не нагромаджувати сторінку зайвим текстом допомагає спосіб вирівнювання тексту, тобто виключка. Основні види виключки: по правому краю, по центру, по ширині, по лівому краю. В даному каталозі текст вирівняно по ширині, оскільки так зберігається композиційна цілісність макету, а невеликий розмір текстових блоків дозволяє контролювати коректність переносів та пробілів.

Наступним кроком, після вибору методів оформлення тексту, є вибір кольорової палітри видання. В основі вибору полягало завдання зосередити увагу читача на експонатах виставки, а не на оздобленні видання. Саме тому обрано контрастні кольори, що можуть сфокусувати увагу читача, не перенавантажуючи його органи зору. На рис. 3.3. наведено кольорову палітру з цифровим позначенням кольорів у колірній моделі CMYK, оскільки саме вона використовується у поліграфії.

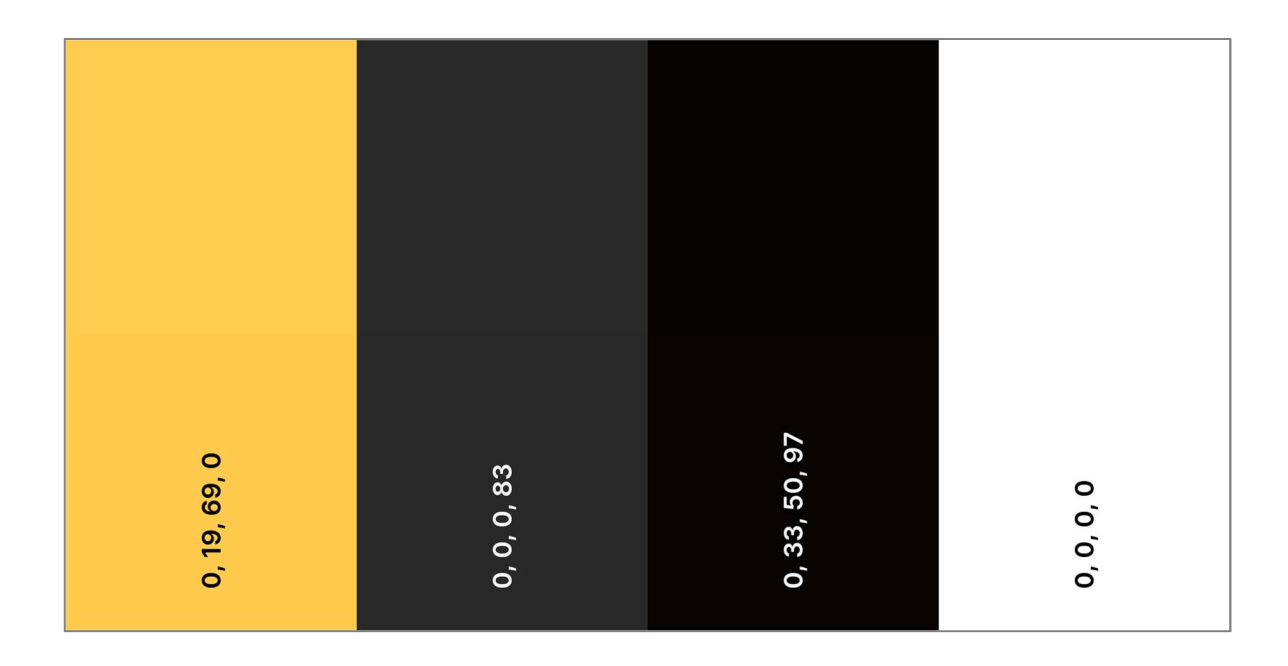

Рис. 3.3. Кольорова палітра каталогу

Кольори, які використовуються у дизайні видання – це більше, ніж просто питання естетики. Вибір кольорів є відображенням того, що презентує каталог і що з ним асоціюється у клієнтів.

Чорний і жовтий є популярними кольорами в дизайні через свою символіку. Вони також використовуються в комбінації і добре доповнюють один одного. З цих причин їх було обрано центральними у кольоровій палітрі каталогу. Емоції та почуття, які пов'язані з чорним і жовтим, можна використовувати на користь іміджу каталогу. Жовтий колір ефективно привертає увагу, створює позитивний настрій, викликає асоціації з радістю, щастям та хвилюванням, описується як теплий і веселий.

Чорний колір покликаний приглушити ефект від жовтого. Він асоціюється з формальністю й елегантністю, витонченістю та мінімалізмом, владою та авторитетом. Жовтий колір (його відтінки), сусідні кольори в колірному колі (оранжевий, оливковий) у поєднанні з сірими тонами створюють глибокий, незабутній і монохромний дизайн.

Приклад гармонійної кольорової палітри з використанням жовтого кольору наведено на рис. 3.4.

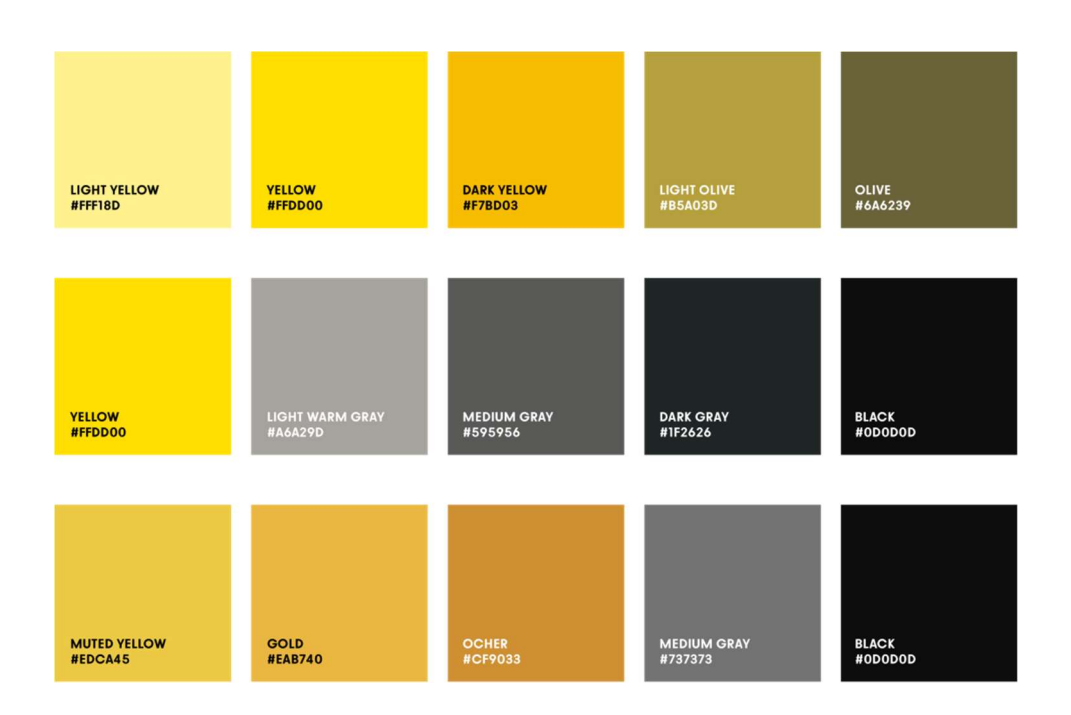

Рис. 3.4. Приклад кольорової палітри з жовтим кольором

Чорним кольором виконано графічні елементи дизайну каталогу та основний текст. Темно-сірий колір контрастно виглядає на фоні жовтого, проте створює більш «м'яку» картинку порівняно з чорним. Його було використано для створення акцентів.

Сторінки видання залишено білими, оскільки завдання каталогу привернути увагу до експонатів. Білий колір являє собою чистоту та простоту, а різнобарвний фон відволікав би увагу від тексту та фотографій. Отже, вибір кольорової палітри диктувався метою та завданнями видання. Було враховано сучасні тенденції у використанні кольорів, враховано психологію кольору та можливі асоціації, що можуть виникати у відповідь на підібрані кольори.

Наступним кроком, після визначення шрифтової пари та кольорової палітри, є створити макету та його модульної сітки, допоможе розмістити тектові блоки та зображення на сторінці каталогу. В основі содульної сітки даного каталогу лежить необхідність раціонального співвідношення тексту з ілюстратиними матеріалами.

Тому було обрано два основних варіанти розміщення тексту. На рис. 3.5. зображений один із них.

Перший варіант розміщення передбачає поєднання текстового блоку з доволі об'ємною ілюстрацією, що не дозволяє розмістити більше структурних елементів на сторінці.

Акцент розміщується на назві експонату за допомогою жовтої графічної вставки. Об'ємна ілюстрація привертає увагу читача сама по собі та спонукає до більш детального розгляду. В останню чергу глядач помічає текст, що описує експонат. Його розміщення не перенавантажує очі читача, оскільки білий простір дозволяє їм відпочити.

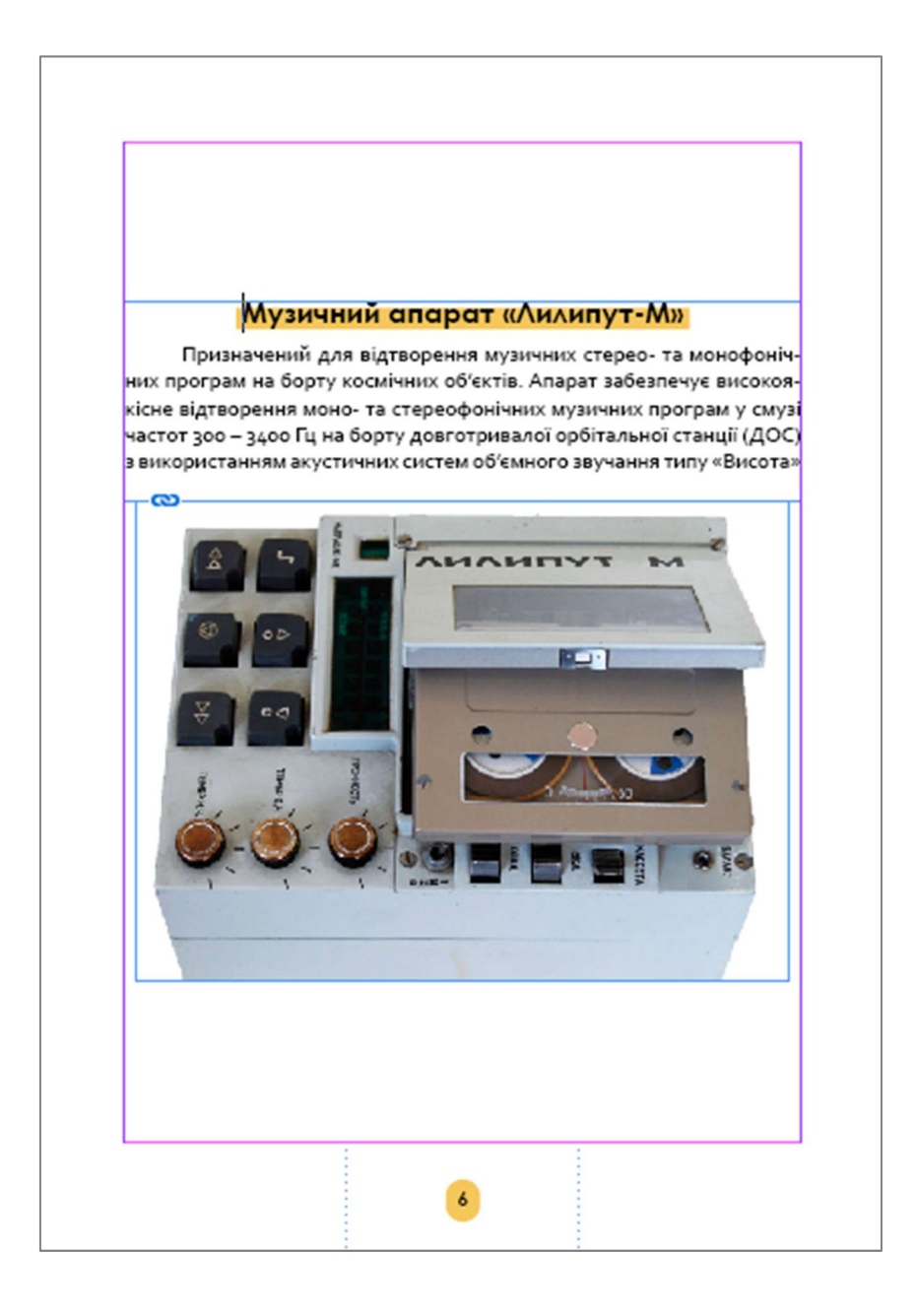

Рис. 3.5. Перший варіант розміщення

Другий варіант розміщення передбачає розгляд двох експонатів на одній сторінці. Тут ілюстрації значно менші, тому акцент зміщується на текстове поле. Текст в даному варіанті обтікає зображення по контуру, створюючи враження єдиного об'єкту. Варіант такого розміщення представлено на рис. 3.6.

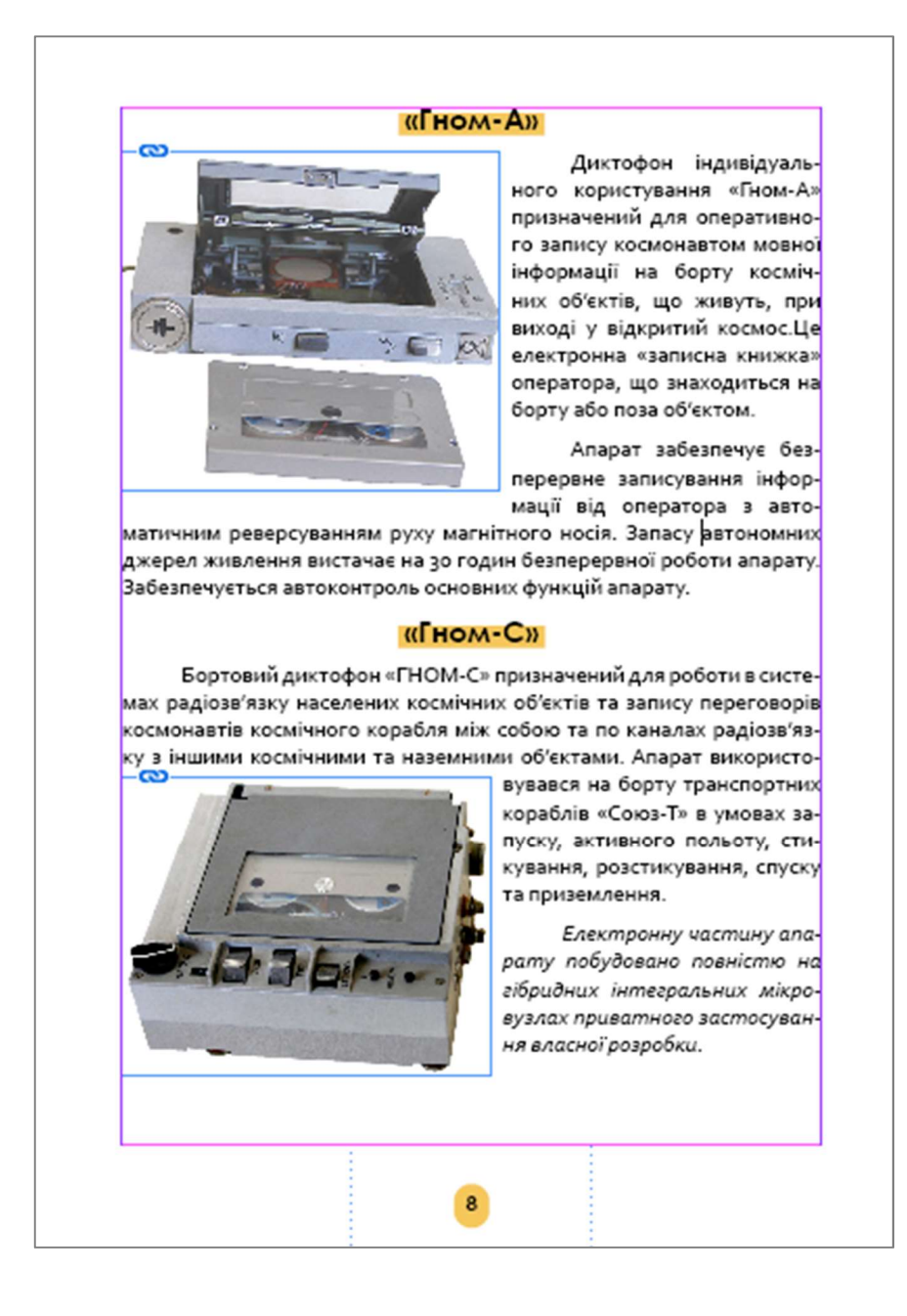

Рис. 3.6. Другий варіант розміщення

Варто зазначити також змішаний варіант. В ньому також розташовується інформація про два експонати на одній сторінці, проте текст не обтікає зображення по контуру, а існує окремим блоком над ним, як в першому варіанті модуля. Таке розташування є доречним за невеликого об'єму тексту та розміру ілюстрації. Даний варіант продемонстровано на рис. 3.7.

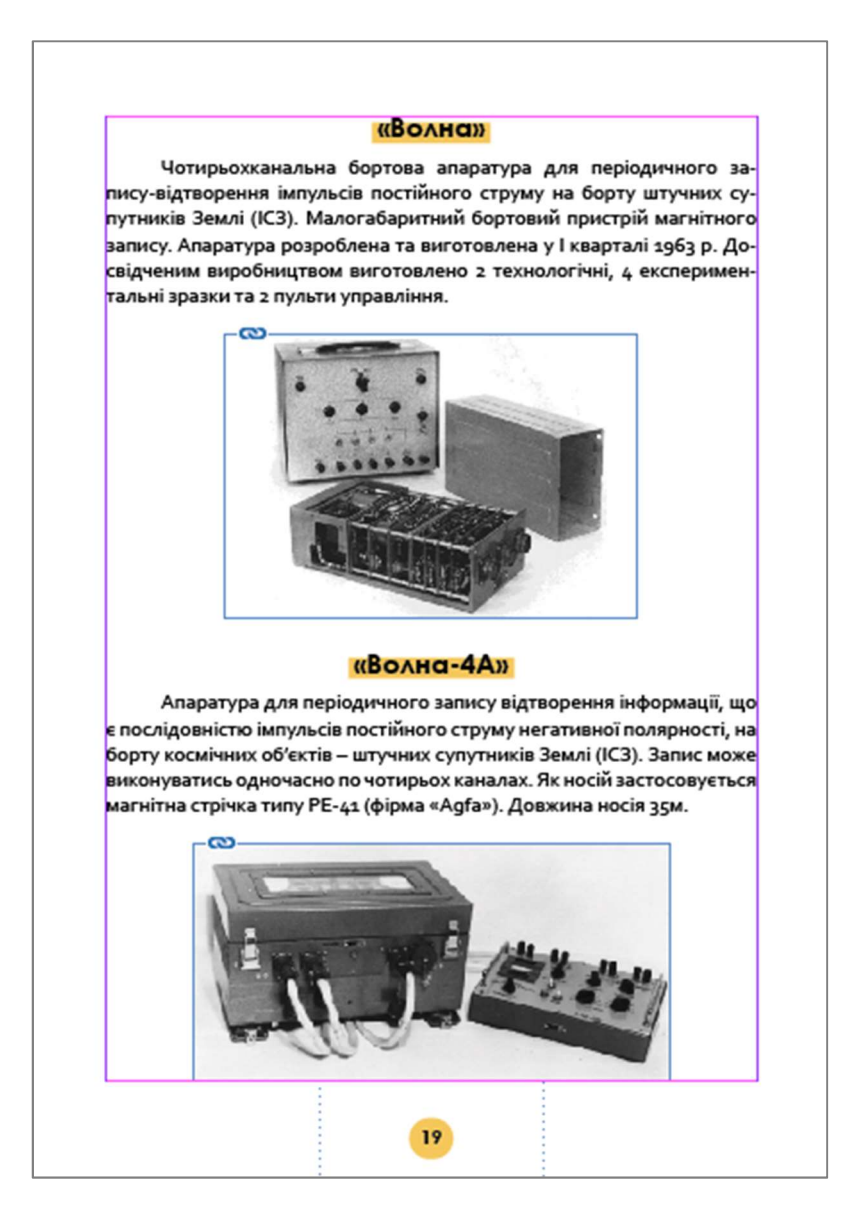

Рис. 3.7. Змішаний варіант розміщення

При оформленні макету каталогу одну з головних ролей відіграє візуальна частина, яка доповнює текстову частину наочно-образними сюжетами. Макет каталогу повинен враховувати їх положення, яке має бути однорідним.

Отже, було розглянуто два основних варіанти розміщення інформації в каталозі за допомогою модульної сітки. Також обґрунтовано вибір використаної шрифтової пари та кольорової палітри. Проаналізовано сучасні тенденцій щодо художнього оформлення каталогу, на основі яких прийнято напрямок проєктування власного видання.

# 3.3. Програмне створення каталогу колекції експонатів музею Науководослідного інституту електромеханічних приладів

Було прийнято рішення використовувати найпопулярнішу та найбільш функціональну програму для верстки – Adobe InDesign. У ній є інструменти для роботи з модульною сіткою, існує прив'язка до напрямних, зручна робота з текстом та ілюстраціями, є численні налаштування макету та файлу.

Саме з налаштування макету було розпочато роботу над каталогом. Маркери номерів сторінок розміщено на сторінках-шаблонах. При застосуванні сторінкишаблону до сторінки документа нумерація сторінок оновлюється автоматично, аналогічно нижньому та верхньому колонтитулам. На рис. 3.8. зображено такий варіант встановлення нумерації на сторінках.

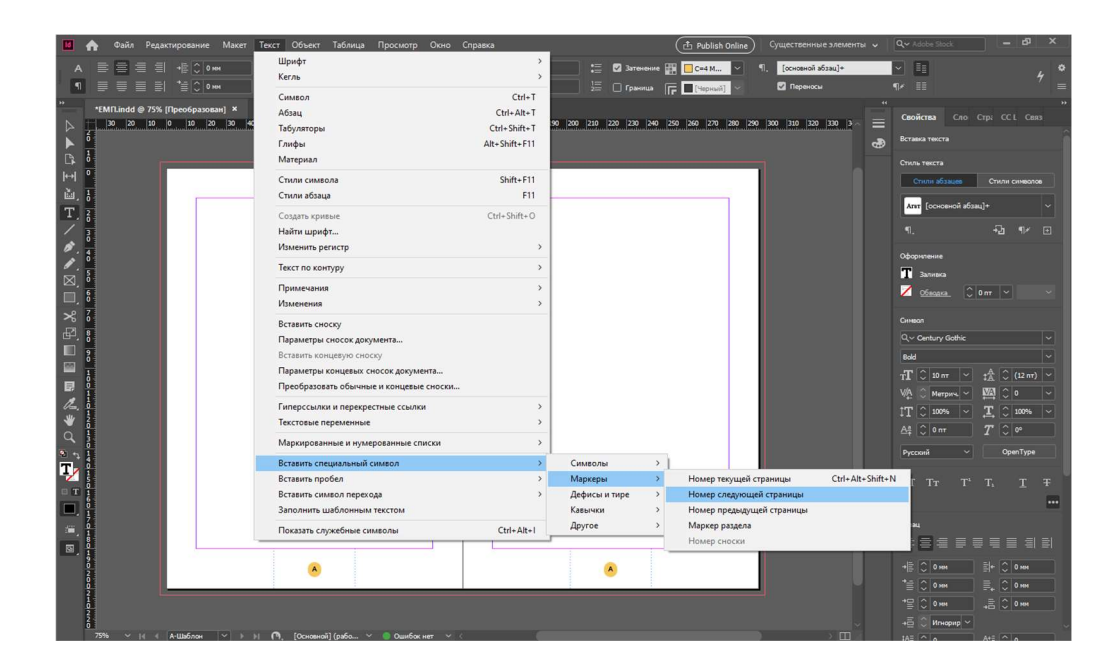

Рис. 3.8. Розміщення нумерації на сторінках

Наступним кроком є оформлення тексту у редакторі MS Word. Раніше було згадано всі його переваги. Та незважаючи на редагування текст все одно має бути видозмінений у програмі Adobe InDesign. Одним із важливих моментів є створення єдиного стилю абзаців. Стиль абзацу включає атрибути форматування як символів, так і абзаців і може бути застосований до одного або декількох абзаців.

На рис. 3.9. проілюстровано застосування у налаштуваннях основного стилю абзацу, що був налаштований під даний каталог.

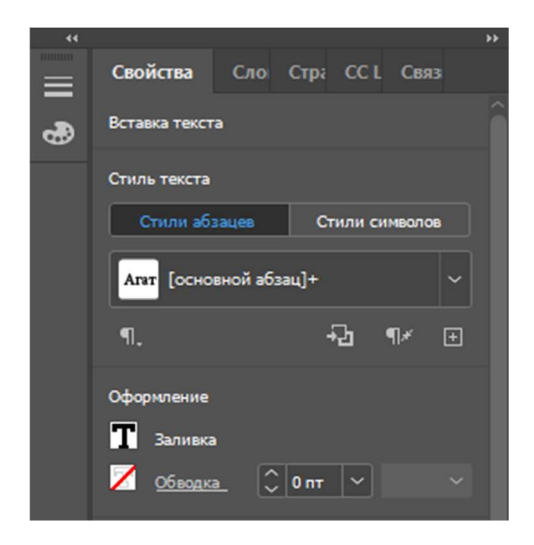

Рис. 3.9. Створення стилю абзацу

Зміна оформлення тексту здійснюється за допомогою панелі керування. Було виділено необхідний текст та відредаговано його за допомогою засобів форматування символів та абзаців (рис. 3.10.).

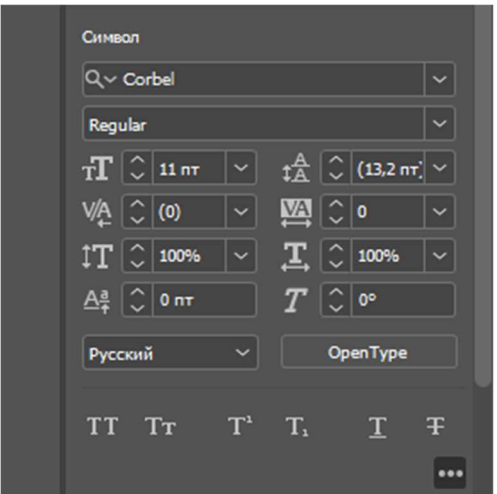

Рис. 3.10. Форматування тексту

Також було відредаговано стилі абзаців з метою створення контрастної заливки, що привертала би увагу читача до певних моментів, активізуючи його

фокус уваги. Таке виділення застосовується у змісті та назві нових розділів. Процес зафіксовано на рис. 3.11.

> 扇 Зміст я музею | 1 «Гранит», «Гранит-2»<br>«Мимоза», «Магнолия» «Строб-М3»

Сторінку зі створеним змістом наведено у дод. Б.

Рис. 3.11. Форматування абзаців

Зміст – вкрай важлива структурна одиниця каталогу, оскільки саме він забезпечує орієнтацію у виданні. У даному каталозі кожен експонат, що описано, перераховується у змісті з використанням маркерів для позначення. Їхнє створення відображено на рис. 3.12.

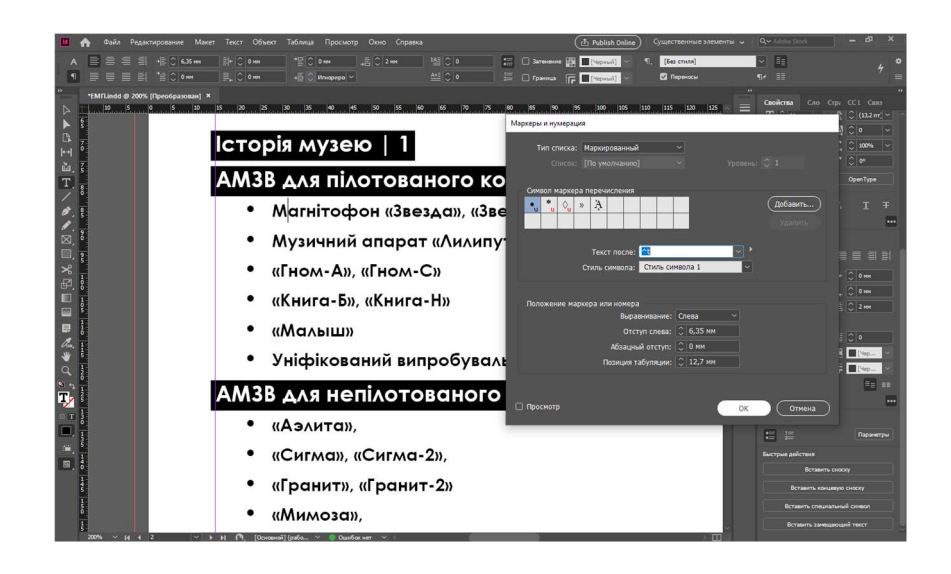

Рис. 3.12. Створення маркерів у змісті

Окрім верстки, видання також вимагає художнього оформлення. Особливо це стосується обкладинки, оскільки саме з неї починається знайомство читача з каталогом. Для основного кольору обкладинки було обрано акцентний жовтий, що привертає до себе увагу та стильно виглядає у поєднанні з темно-сірим написом. В центрі обкладинки зображено логотип музею, що виконаний у мінімалістичному стилі та задає тон наступним сторінкам видання. Результат створення обкладинки наведено у дод. А. Для створення обкладинки було використано графічний редактор Adobe Photoshop (рис. 3.13).

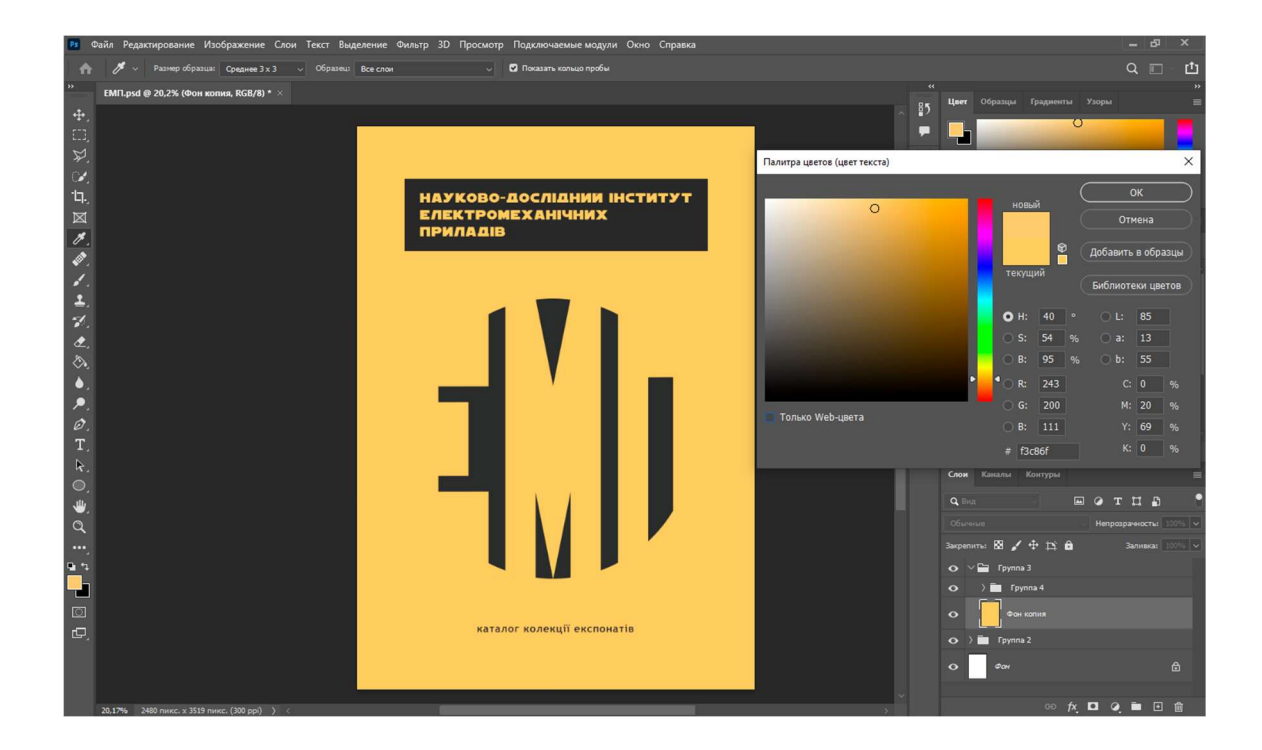

Рис. 3.13. Створення обкладинки видання

Завдяки сучасним технологіям, рівень виставкової культури, підвищується, так само зростають якість організації та обслуговування виставок. Каталог віддзеркалює виставку та відразу дає зрозуміти своїм дизайном, рівень заходу, що проводиться. Основне його завдання – інформувати відвідувачів. Після завершення експозиції виставки, каталог буде реальним свідченням того, що вона проходила.

Саме тому особливу увагу при створенні каталогу було приділено естетичній частині відображення матеріалу. Мінімалістичний дизайн не відволікає читача від зображень експонатів та їх опису. Кольорова палітра влучно поєднується з домінуючими кольорами на фотографіях експонатів. Роль оздоблення на себе беруть графічні вставки та виділення тексту суцільними рамками. За рахунок різного розташування об'єктів на сторінці, каталог не виглядає нудно та одноманітно. На рис. 3.14. зображено зверстаний розворот початку розділу каталогу.

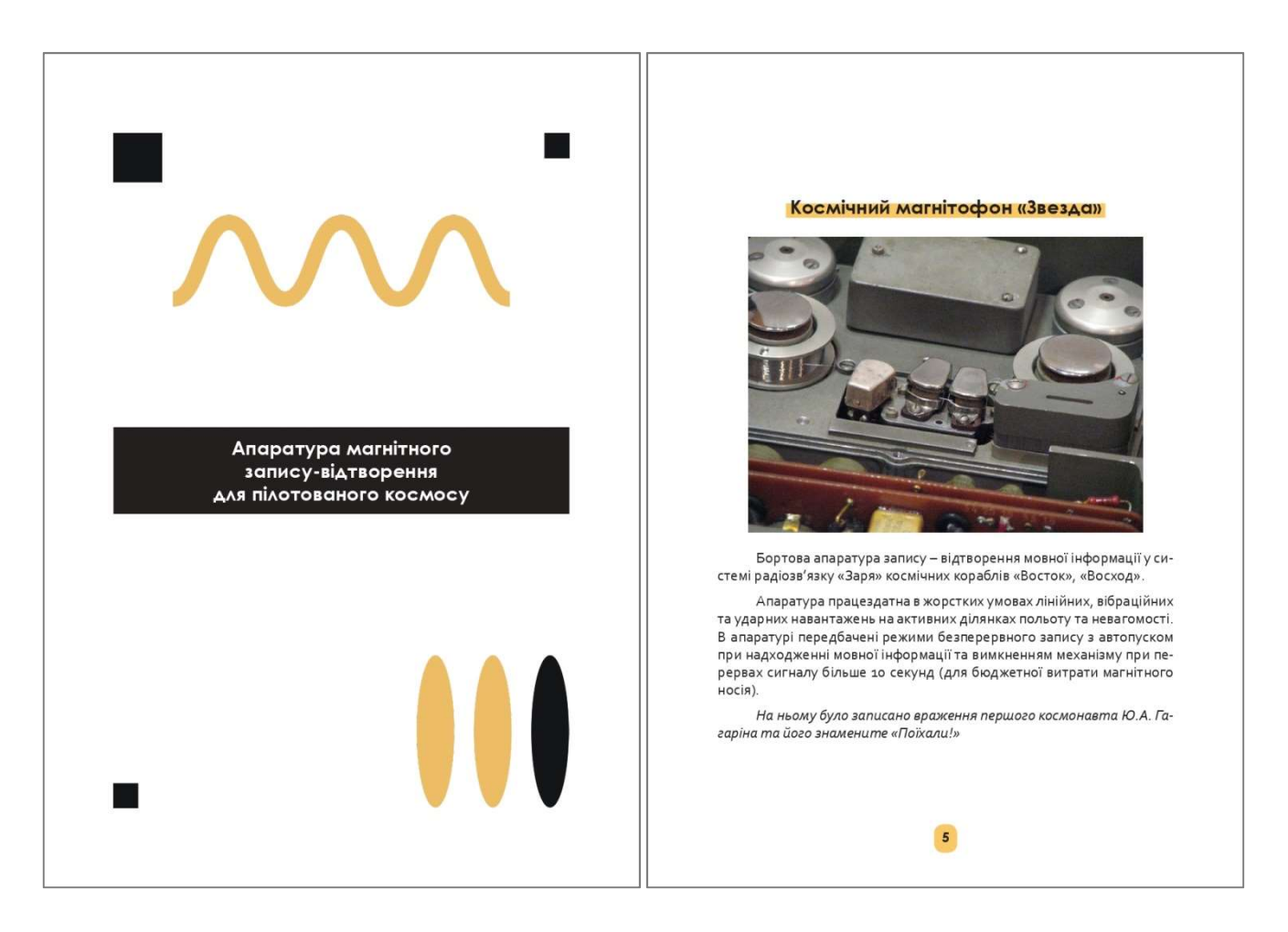

Рис. 3.14. Зверстаний розворот каталогу

### Висновки до розділу 3

У третьому розділі було створено макет каталогу колекції експонатів музею Науково-дослідного інституту електромеханічних приладів, здійснено його верстку, що базується на набутих теоретичних знаннях та практичних розробках.

У концепції каталогу колекції експонатів музею Науково-дослідного інституту електромеханічних приладів, було враховано такі характеристики: цільова аудиторія; мета і завдання; засоби та методи реалізації; місія видання; технічні характеристики видання.

Проаналізовано сучасні тенденцій щодо художнього оформлення каталогу, на основі яких прийнято напрямок проєктування власного видання. Прийнято такі напрямки художнього оформлення каталогу: стриманість, мінімалістичність, велика кількість «повітря» в розвороті; мінімальне використання кольору; використання модульної сітки, чіткість та технічність; уникнення надмірного оздоблення; використання простого шрифту без засічок.

Було прийнято рішення використовувати найпопулярнішу та найбільш функціональну програму для верстки – Adobe InDesign. Попередньо було відредаговано та оформлено текст видання у редакторі MS Word. Окрім верстки, видання також вимагає художнього оформлення. Особливо це стосується обкладинки, для її створення було використано графічний редактор Adobe Photoshop.

#### ВИСНОВКИ

Метою кваліфікаційної роботи було створення макету каталогу колекції експонатів музею Науково-дослідного інституту електромеханічних приладів. Для досягнення мети було проведено теоретичний аналіз літератури; визначено структуру каталогу; розглянуто етапи виготовлення відповідної продукції; обрано програмне забезпечення для реалізації проєкту; розроблено концепцію макету видання; підібрано текстовий та ілюстрований матеріал та реалізовано макет каталогу колекції експонатів музею Науково-дослідного інституту електромеханічних приладів.

Кваліфікаційна робота складається з трьох послідовних розділів. У першому проаналізовано основні терміни та поняття стосовно каталогу, як виду поліграфічної продукції. З'ясовано, що каталог – це довідкове, або інформаційне, або рекламне видання, що містить систематизований перелік наявних предметів і послуг із короткими відомостями про них. Визначено, що за періодичністю каталог може бути неперіодичним і періодичним виданням. Визначено, що виставковий каталог є специфічним видом каталогу, що містить перелік експонатів представлених на виставці, аукціоні тощо. Розглянуто та порівняно два каталоги різних країн видавництва з точки зору їхнього поліграфічного та дизайнерського оформлення. Обидва каталоги мають як переваги, так і недоліки, хоча факт їхнього видавництва від імені авторитетних музеїв свідчить про загальне утилітарне ставлення до такого виду поліграфічної продукції як каталог. Визначено, що виставковий каталог як такий потребує переосмислення та реновації.

Другий розділ розглядає етапи створення майбутнього каталогу. Основні принципи розробки каталогів полягають у дотриманні композиційної цілісності та оригінальності з урахуванням чіткої структури видання, що містить лише достовірну інформацію. Каталог як вид рекламного видання вимагає також використання логотипів та фірмових знаків. Чимало важливим є також дотримання видавничих норм та правил. Етап додрукарської обробки вимагає використання

високоякісних ілюстрацій та фотографій. Створення системи орієнтування забезпечує легке читання та сприймання інформації.

Було детально розглянуто елементи дизайну, на які варто звернути особливу увагу під час проєктування каталогу. До них відносяться: кольорове рішення, вибір шрифту, декоративні елементи та рішення щодо оздоблення видання. Лише враховуючи наведені моменти можна отримати гармонійний у візуальному та інформативний у змістовному виконанні макет майбутнього каталогу.

Для редагування текстової інформації у каталозі ідеально підходить текстовий процесор Microsoft Word. Для верстки видання обрано програму Adobe InDesign, що очолює список програм для верстки завдяки своїй популярності та багатозадачності. Для підготовки ілюстративних матеріалів було обрано програми Adobe Illustrator та Adobe Photoshop. Розробники компаній Adobe та Microsoft прислухаються до пропозицій користувачів, тому перераховане програмне забезпечення дійсно зручне та ефективне у використанні.

У третьому розділі було створено макет каталогу колекції експонатів музею Науково-дослідного інституту електромеханічних приладів, здійснено його верстку, що базується на набутих теоретичних знаннях та практичних розробках. Спершу було продумано концепцію каталогу, в якій враховано такі характеристики: цільова аудиторія; мета і завдання; засоби та методи реалізації; місія видання; технічні характеристики видання.

Проаналізовано сучасні тенденцій щодо художнього оформлення каталогу, на основі яких прийнято напрямок проєктування власного видання. Прийнято такі напрямки художнього оформлення каталогу: стриманість, мінімалістичність, велика кількість «повітря» в розвороті; мінімальне використання кольору; використання модульної сітки, чіткість та технічність; уникнення надмірного оздоблення; використання простого шрифту без засічок.

Було прийнято рішення використовувати найпопулярнішу та найбільш функціональну програму для верстки - Adobe InDesign. Попередньо було відредаговано та оформлено текст видання у редакторі MS Word. Для створення обкладинки було використано графічний редактор Adobe Photoshop.

### СПИСОК БІБЛІОГРАФІЧНИХ ПОСИЛАНЬ ВИКОРИСТАНИХ ДЖЕРЕЛ

1. Василишин Д. В., Василишин О. М. Технологія набору та верстки : навч. посіб. / ред. О. В. Мельникова. – Львів : Укр. акад. друкарства, 2011. – 272 с.

2. Гальченко О. М. Науковий каталог та його роль у наукових дослідженнях писемних пам'яток (сучасний погляд на проблему). // Міжнародна наукова конференція "Бібліотека. Наука. Комунікація" – 2015. – № 2. – С. 150–152.

3. ДСТУ 3017:2015. Національний стандарт України. «Інформація та документація. Видання. Основні види. Терміни та визначення понять». – Київ, 2016. – 42 с.

4. ДСТУ 4861:2007. Національний стандарт України. «Інформація та документація. Видання. Вихідні відомості». – Київ, 2007. – 45 с.

5. Збанацька О. М. Бібліотечний каталог. Українська бібліотечна енциклопедія [Електронний ресурс]. – Режим доступу: http://surl.li/bvkdj (дата звернення: 23.04.2022). – Назва з екрана.

6. Ковальчук Г. А. Видання. Українська бібліотечна енциклопедія. [Електронний ресурс]. – Режим доступу: http://surl.li/bvkdv (дата звернення: 23.04.2022). – Назва з екрана.

7. Макогон С. В. Підзаголовкові дані. Українська бібліотечна енциклопедія  $[Elementin]$  ресурс]. – Режим доступу http://surl.li/bvkdd (дата звернення: 23.04.2022). – Назва з екрана.

8. Миронюк Д. І. Концепція видання – в умовах виживання. Науковий вісник Міжнародного гуманітарного університету. –2015. –Т. 2, № 19. – С. 174–176.

9. Осаула В. Бібліотечна картково-каталожна ера: класика інформаційнопошукових систем в електронному середовищі сучасних бібліотек. Вісник Книжкової палати. – 2009. – № 3. – С. 19–22.

10. Основні елементи концепції видання [Електронний ресурс]. – Режим доступу um.co.ua: http://um.co.ua/8/8-6/8-62511.html (дата звернення: 11.05.2022). – Назва з екрана.

11. Рижко В. А. Концепція. Енциклопедія Сучасної України: електронна версія [онлайн] / гол. редкол.: І. М. Дзюба, А. І. Жуковський, М. Г. Железняк та ін.; НАН України, НТШ. Київ: Інститут енциклопедичних досліджень НАН України, 2014. – Режим доступу: https://esu.com.ua/search\_articles.php?id=3256 (дата звернення: 19.05.2022). – Назва з екрана.

12. Сєдих В. В. Внесок викладачів ХДАК у розвиток бібліотечного каталогознавства. Вісник Харківської державної академії культури. – 2011. – № 34. – С. 107–120.

13. Сєдих В. В., Удалова В. К., Терентьєва Г. П. Бібліотечні каталоги як інформаційно-пошукові системи : навч. посіб. / ред. Н. М. Кушнаренко. – Харків : Харк. держ. акад. культури, 2003. – 190 с.

14. Словник-довідник основних видавничих термінів: для практики наук. установ / пер. А. І. Радченко ; упоряд. А. І. Радченко. – Київ : Академперіодика,  $2009 - 70$  c.

15. A Study of 46,000 Shoppers Shows That Omnichannel Retailing Works. Harvard Business Review: https://hbr.org/2017/01/a-study-of-46000-shoppersshows-that-omnichannel-retailing-works (date of access: 20.04.2022).

16. Contributors to Wikimedia projects. Aldus Manutius - Wikipedia. Wikipedia, the free encyclopedia [Electronic resource]. – Access mode: https://en.wikipedia.org/wiki/Aldus\_Manutius (date of access: 18.05.2022). – Title from the screen.

17. Corbel font family - Typography. Developer tools, technical documentation and coding examples | Microsoft Docs [Electronic resource]. – Access mode: https://docs.microsoft.com/en-us/typography/font-list/corbel (date of access: 13.05.2022). – Title from the screen.

18. Different Printing Methods – And How to Choose the Right One For Your Application. RELIABLE PRINTING, CONVERTING, AND ADVANCED MANUFACTURING [Electronic resource]. – Access mode: https://www.tapecon.com/blog/different-printing-methods-and-how-to-choose-theright-one-for-your-application (date of access: 22.05.2022). – Title from the screen.

19. Dobrzynski J. H. Cataloguing The Changes Museums Start To Shift From Traditional Exhibition Catalogues To Print-on-Demand and Online Versions. The Art Newspaper. 2010. September.

20. Dobrzynski J. H. Do Exhibition Catalogues Have A Future? What Is It?. ArtsJournal | Arts, Culture, Ideas [Electronic resource]. – Access mode: https://www.artsjournal.com/realcleararts/2010/09/exhibition\_catalogues.html (date of access: 19.05.2022). – Title from the screen.

21. Infographic: Choosing Between Printing Methods. Company Folders, Inc [Electronic resource]. – Access mode: https://www.companyfolders.com/blog/infographicchoosing-between-printing-methods (date of access: 22.05.2022). – Title from the screen.

22. Joyeux-Prune B., Marcel O. Exhibition Catalogues in the Globalization of Art. A Source for Social and Spatial Art History. Artl $(a)$ s Bulletin. – 2015. – Vol. 4, no. 2.  $- P. 81-104.$ 

23. Light R. Getting a handle on exhibition catalogues the Project CHIO DTD. Archives & Museum Informatics. – 1995. – P. 368–381.

24. Publitas. 7 Catalog Design Trends to Use. Publitas [Electronic resource]. – Access mode: https://www.publitas.com/blog/7-catalog-design-trends-to-use-in-2018/ (date of access: 13.05.2022). – Title from the screen.

25. Publitas. A Visual History of the Catalog. Publish catalogs online. Inspire visitors. Sell more [Electronic resource]. – Access mode: https://www.publitas.com/blog/a-visual-history-of-the-

catalog/#:~:text=The%20first%20catalog%20ever%20published%20is%20(almost)%20m edieval&text=Manutius%20founded%20his%20company%20"The,many%20Greek %20and%20Latin%20classics. (date of access: 18.05.2022). – Title from the screen.

26. Schiro A.-M. Luxury lingerie: a mail-order success (published 1982). The New York Times [Electronic resource]. – Access mode: https://www.nytimes.com/1982/05/15/style/luxury-lingerie-a-mail-ordersuccess.html (date of access: 18.05.2022). – Title from the screen.

27. Sears Christmas Book 1957. WishbookWeb [Electronic resource]. – Access mode: http://www.wishbookweb.com/FB/1957 Sears Christmas Book/files/assets/basichtml/page-1.html (date of access: 19.04.2022). – Title from the screen.

28. Uccula A., Enna M., Mulatti C. Colors, colored overlays, and reading skills. Frontiers in psychology.  $-2014$ .  $-$  No. 5.  $-$  P. 1-4.

29. What is Illustrator?. The University of Washington [Electronic resource]. – Access mode: https://itconnect.uw.edu/learn/workshops/online-tutorials/graphics-anddesign-workshops/adobe-

cs/illustrator/#:~:text=Adobe%20Illustrator%20is%20a%20professional,,%20patterns,%2 0icons,%20etc. (date of access: 03.05.2022). – Title from the screen.

Додаток А

# Обкладинка каталогу колекції експонатів музею Науково-дослідного інституту електромеханічних приладів

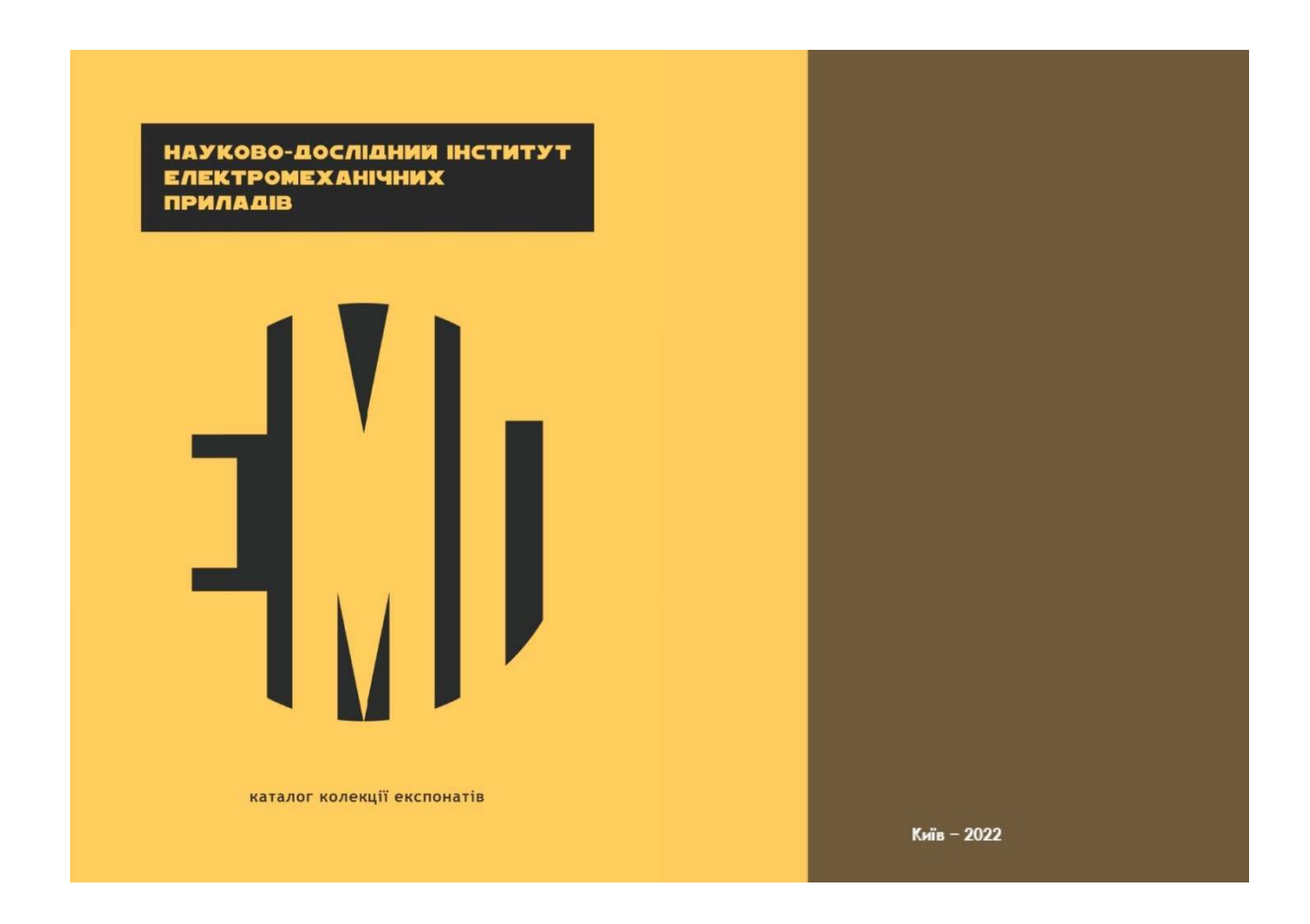

Рис. А.1. Обкладинка каталогу

# Зміст каталогу колекції експонатів музею Науково-дослідного інституту

### електромеханічних приладів

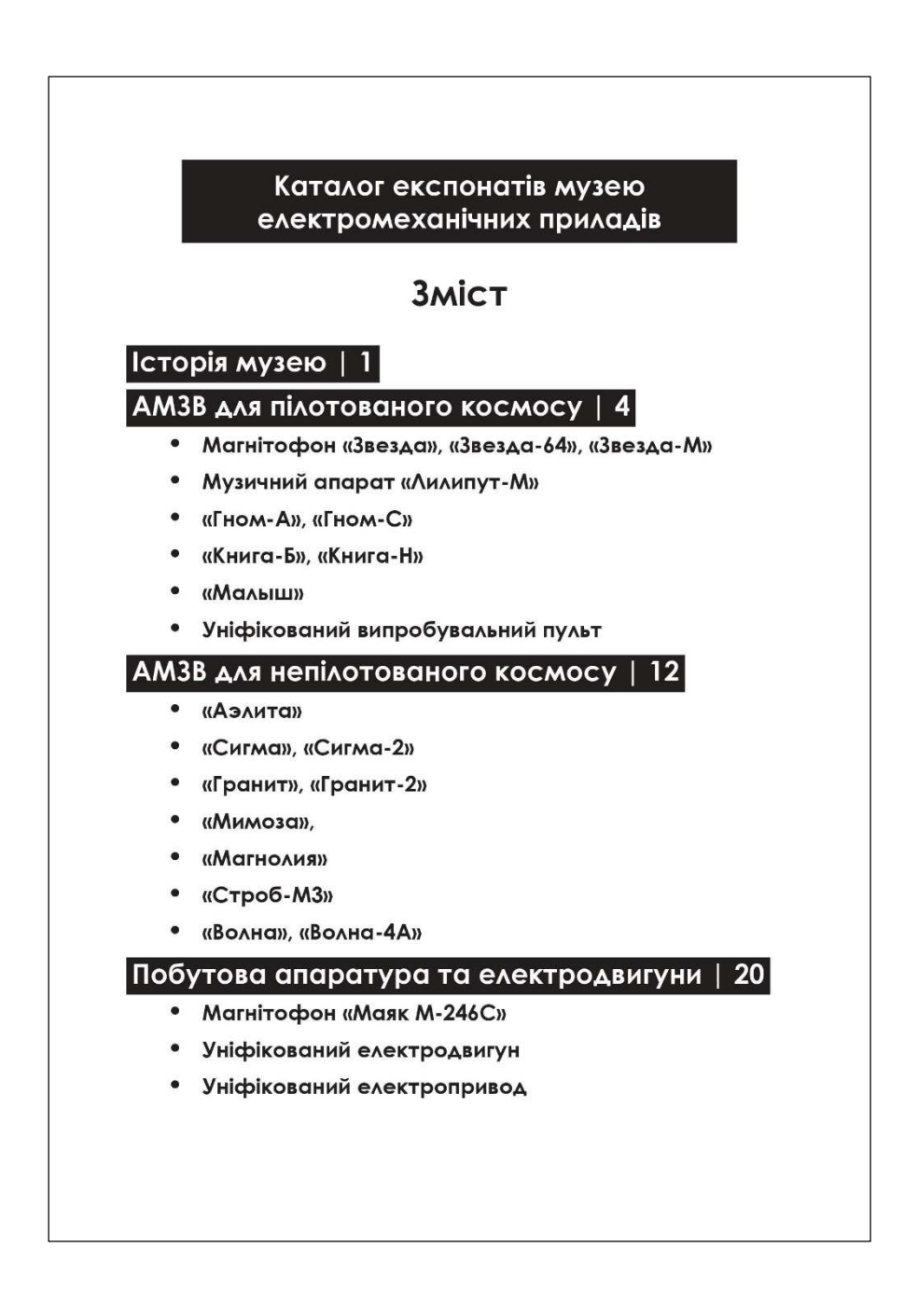

Рис. Б.1. Зміст каталогу

# Розворот каталогу колекції експонатів музею Науково-дослідного інституту електромеханічних приладів

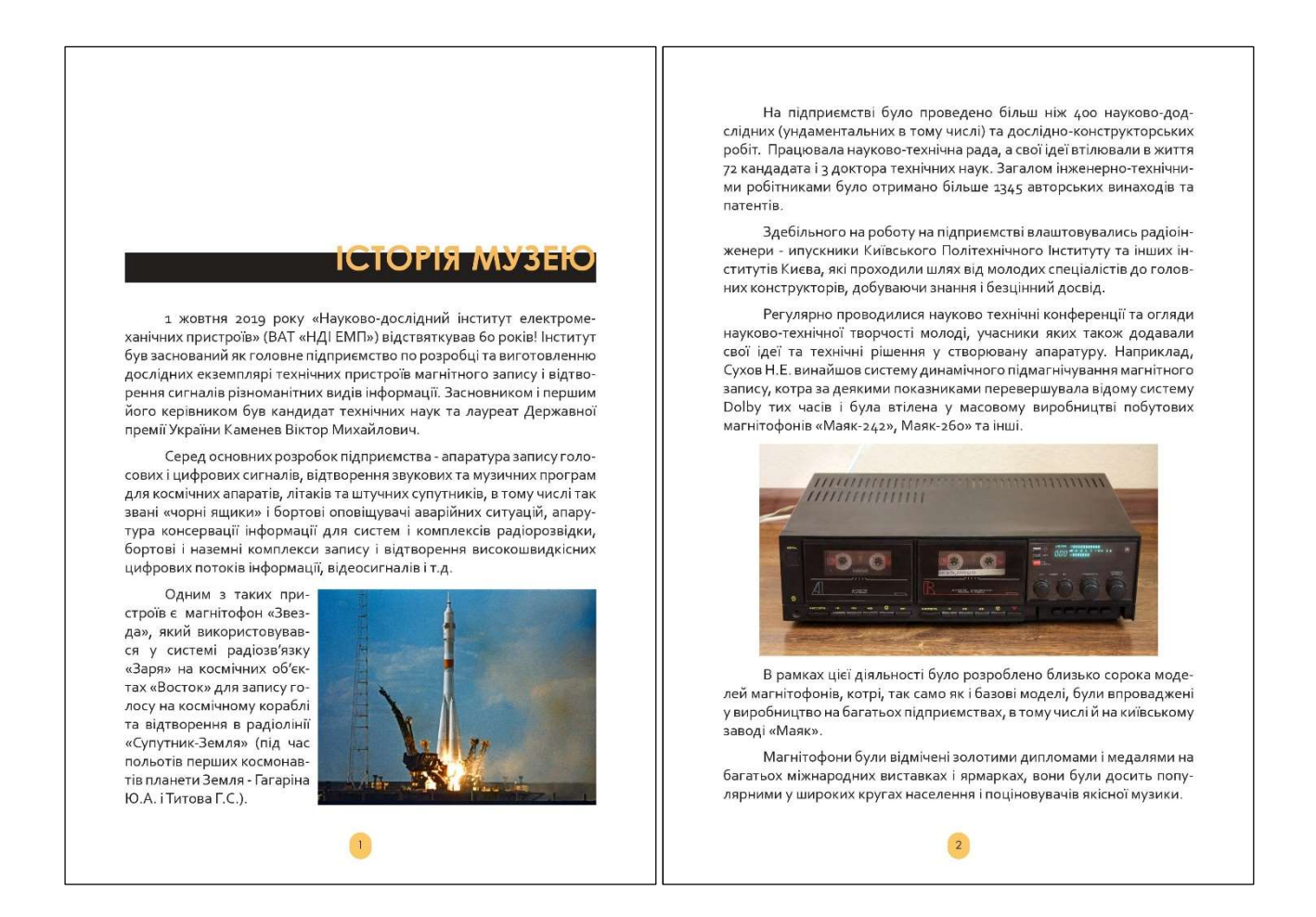

Рис. В.1. Розворот каталогу